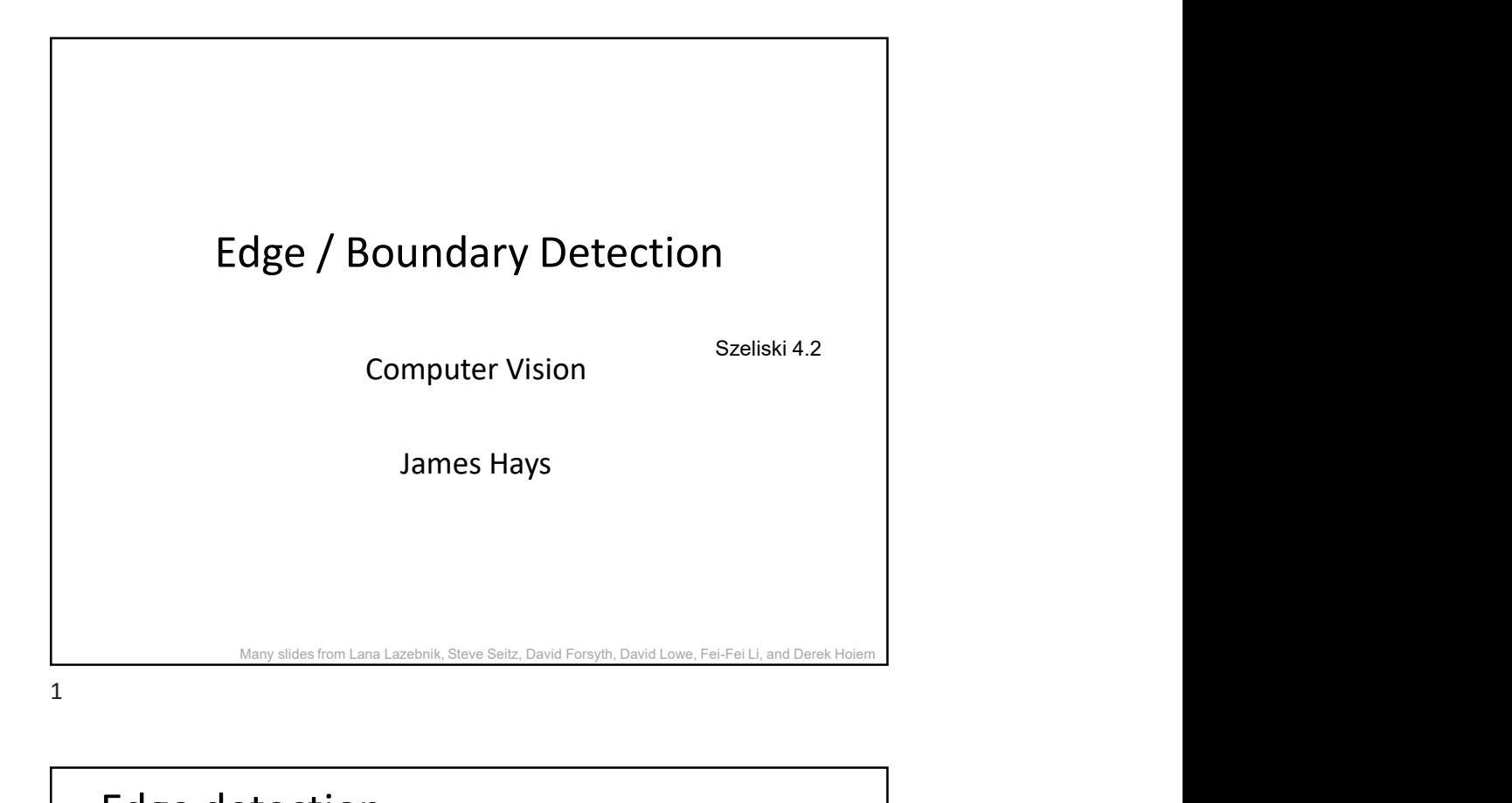

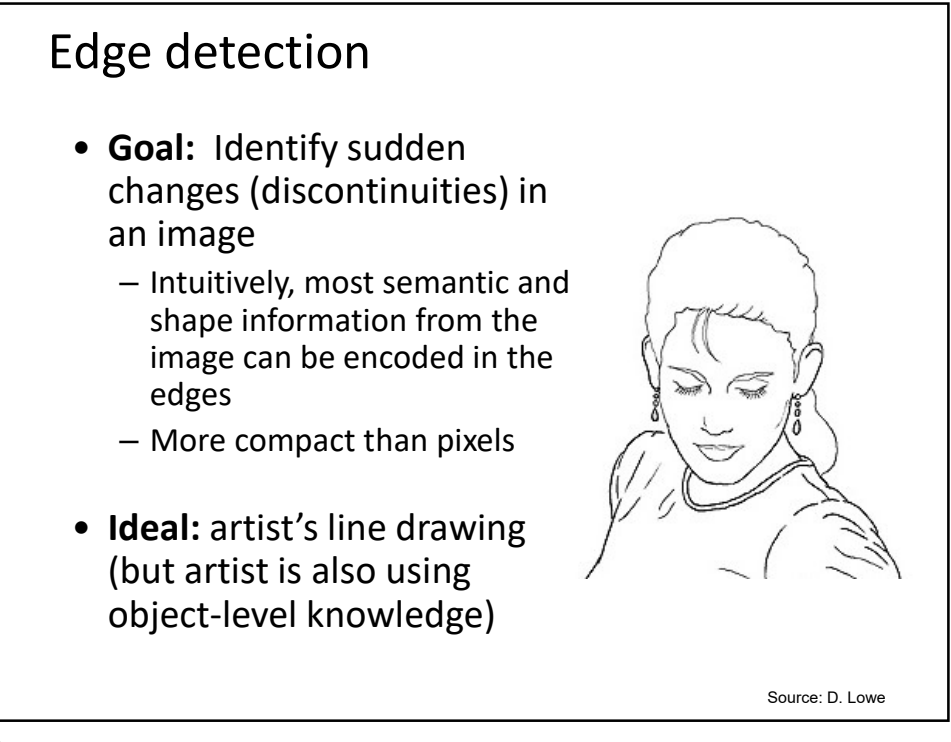

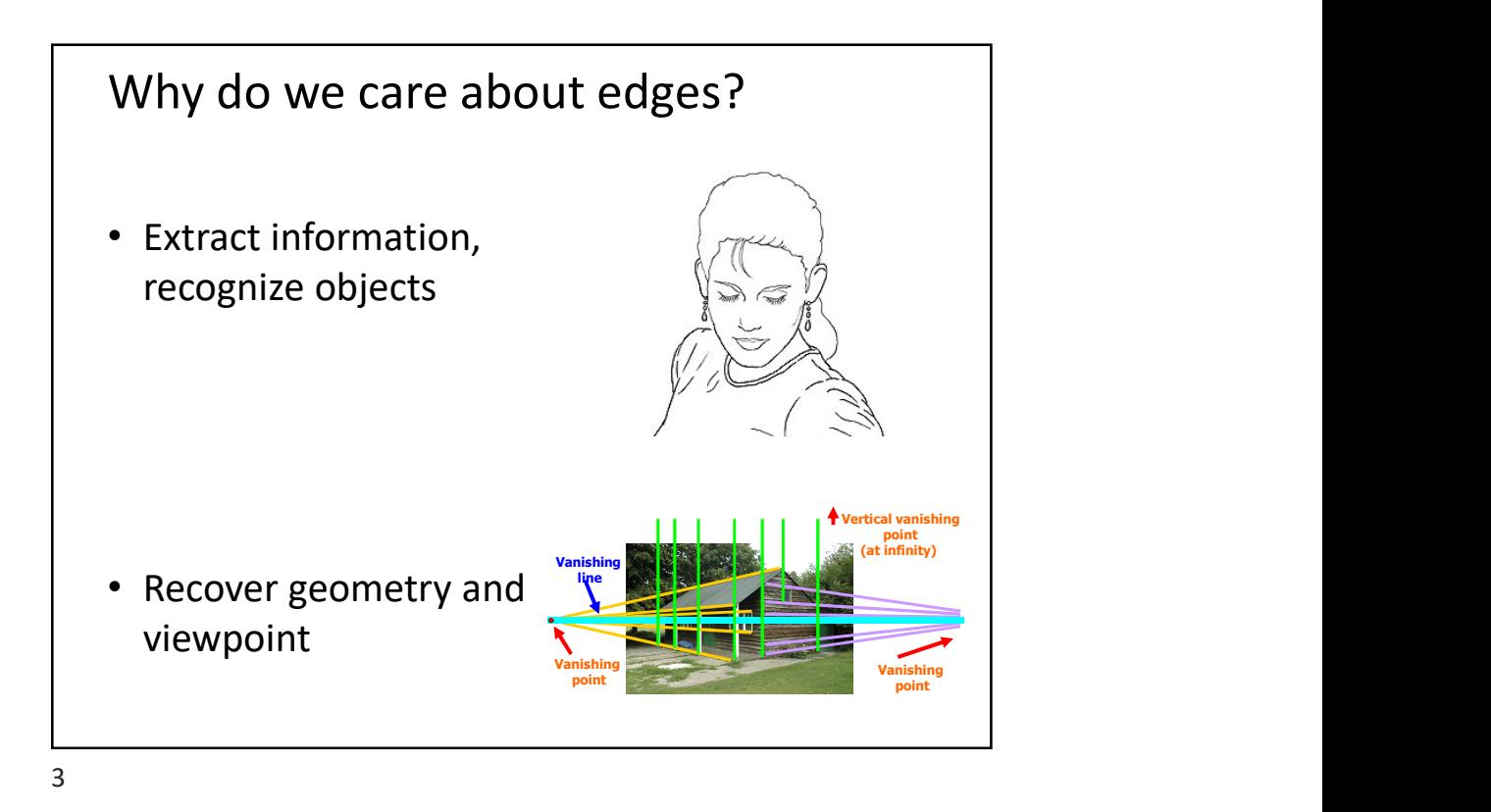

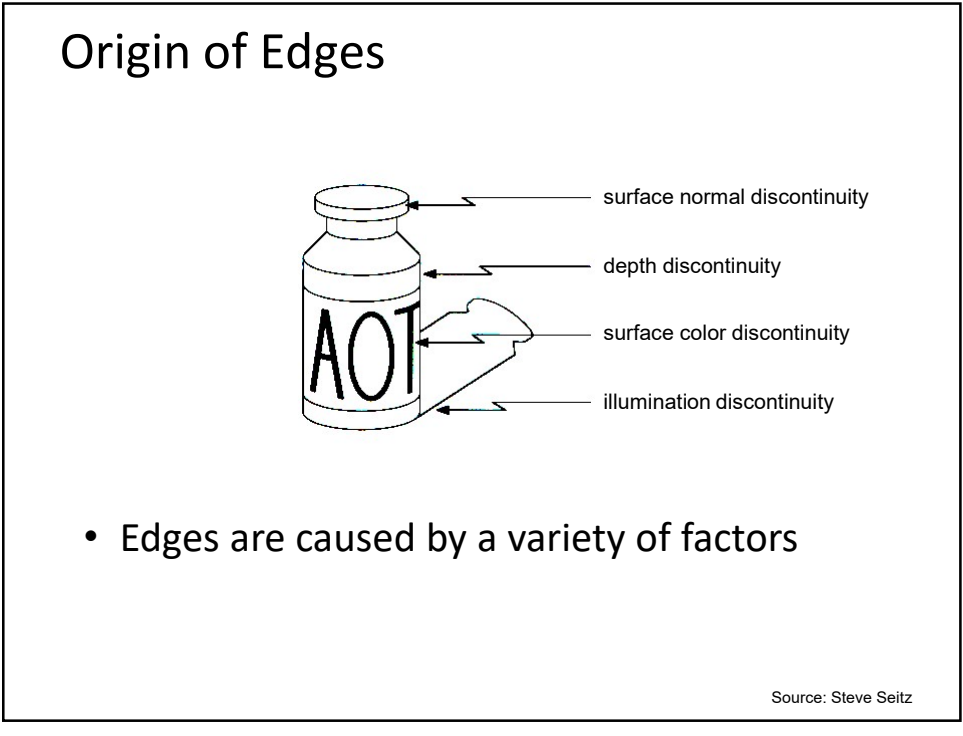

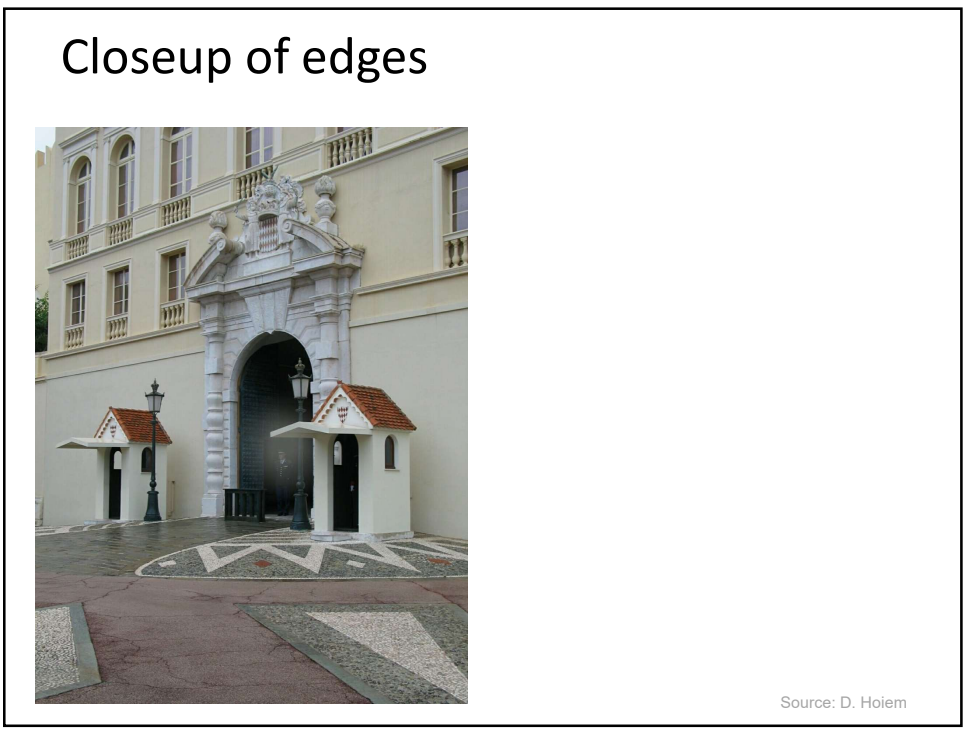

 $5<sub>5</sub>$ 

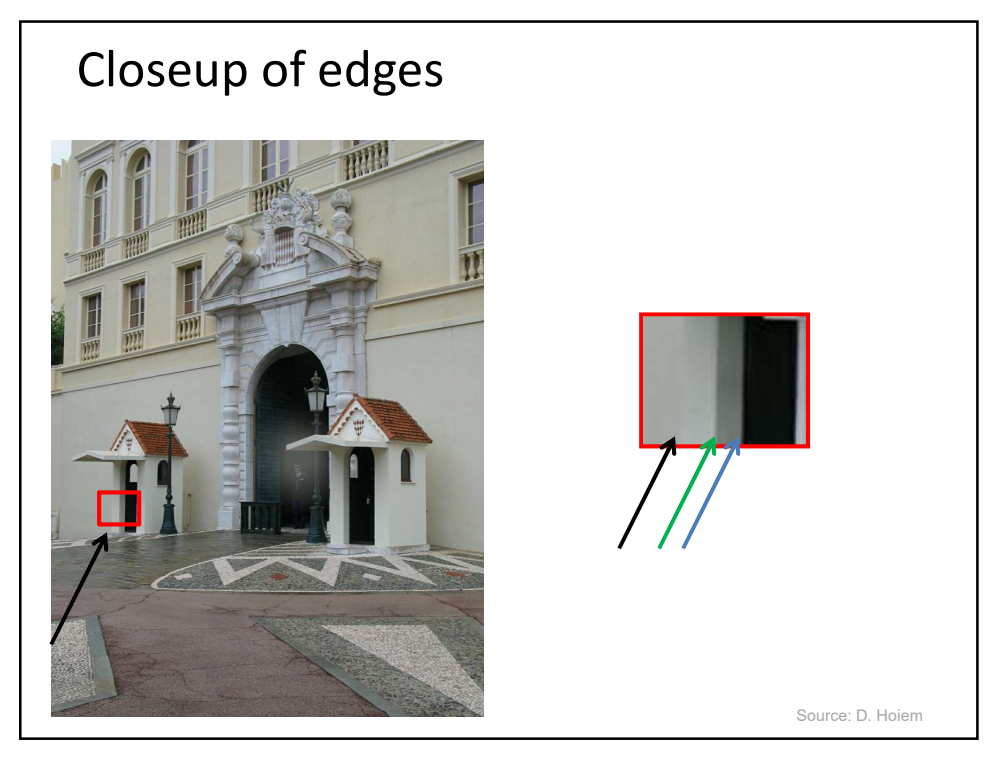

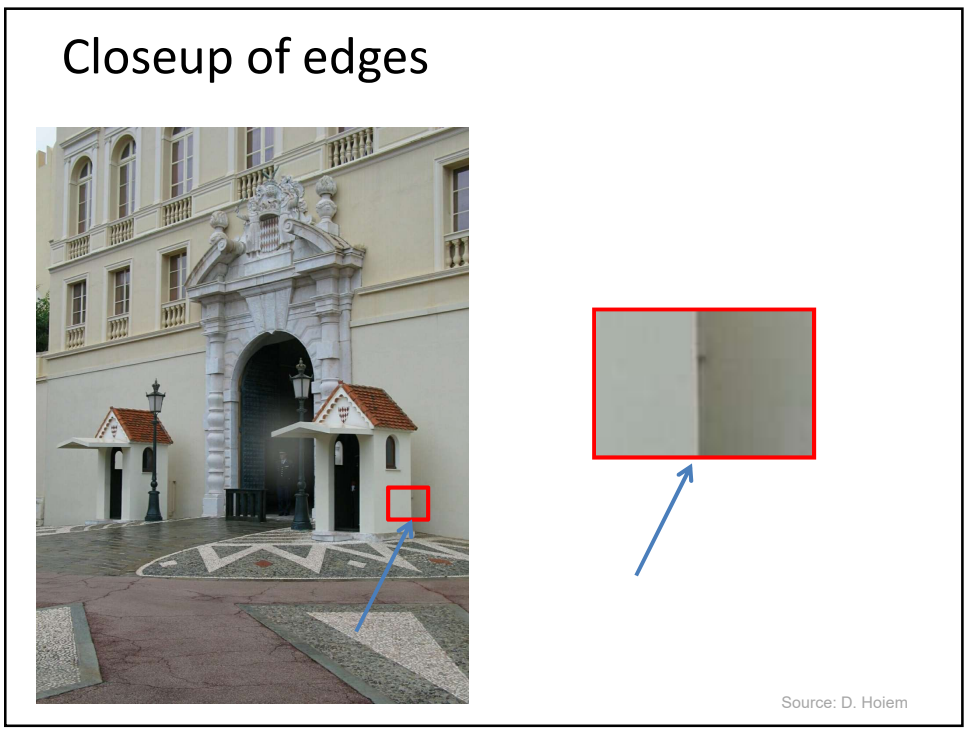

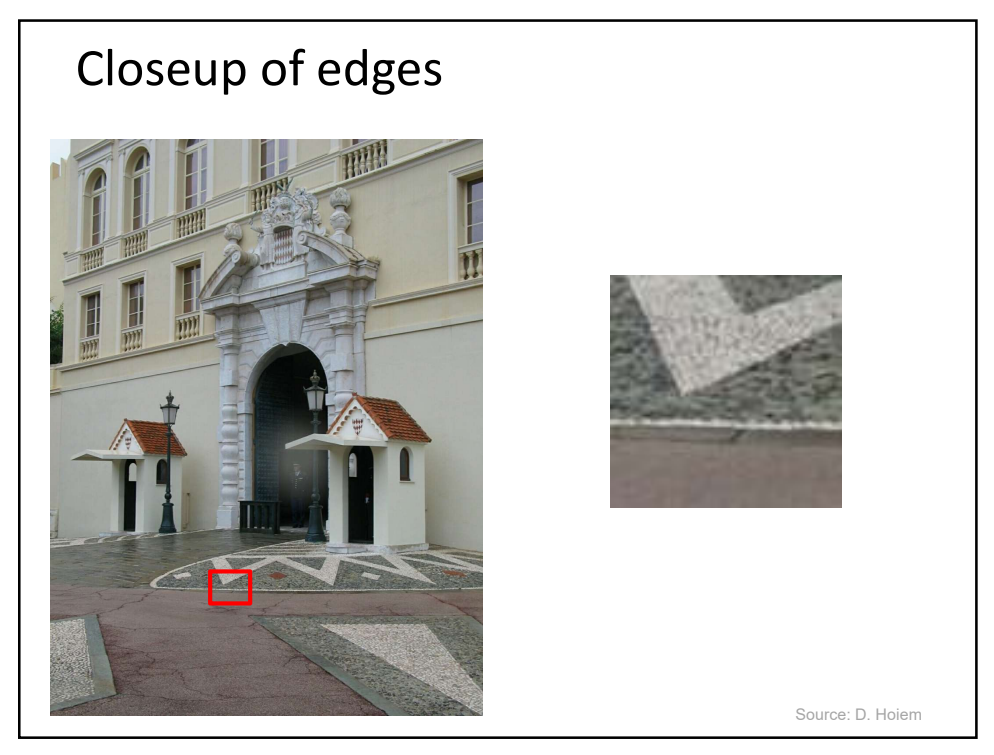

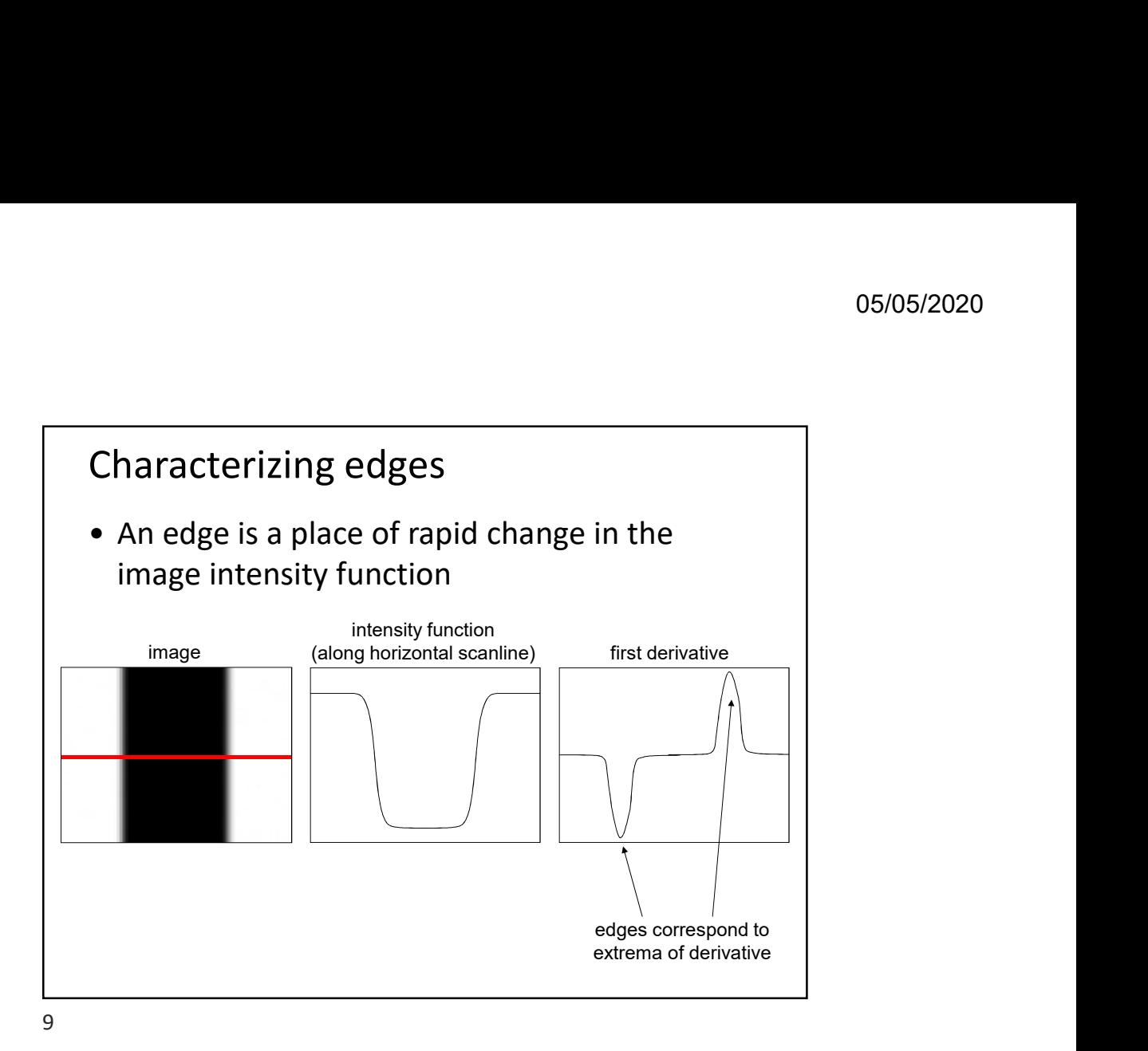

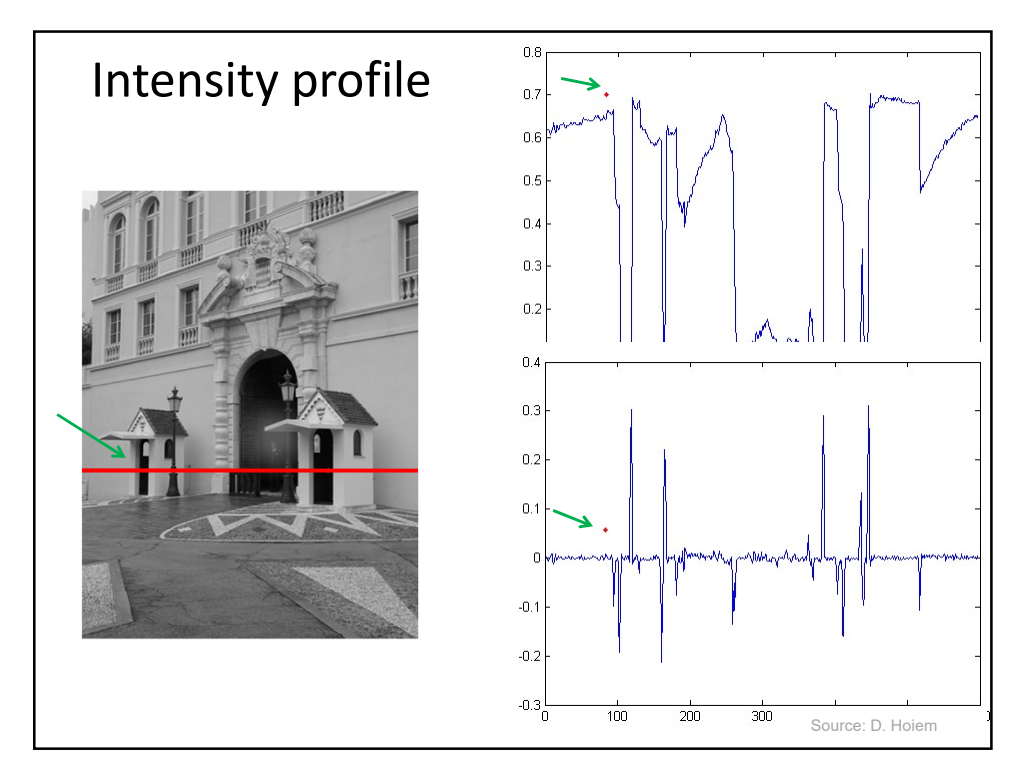

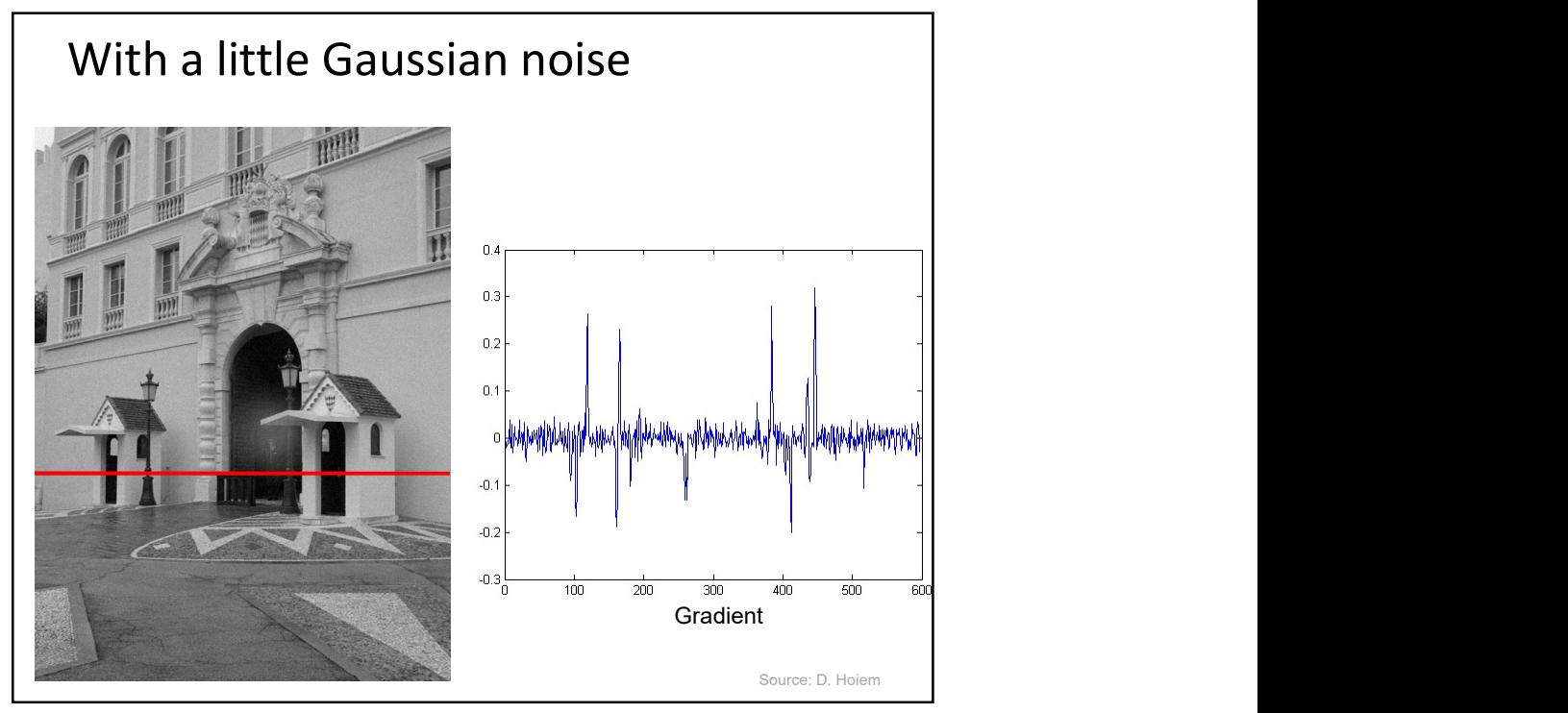

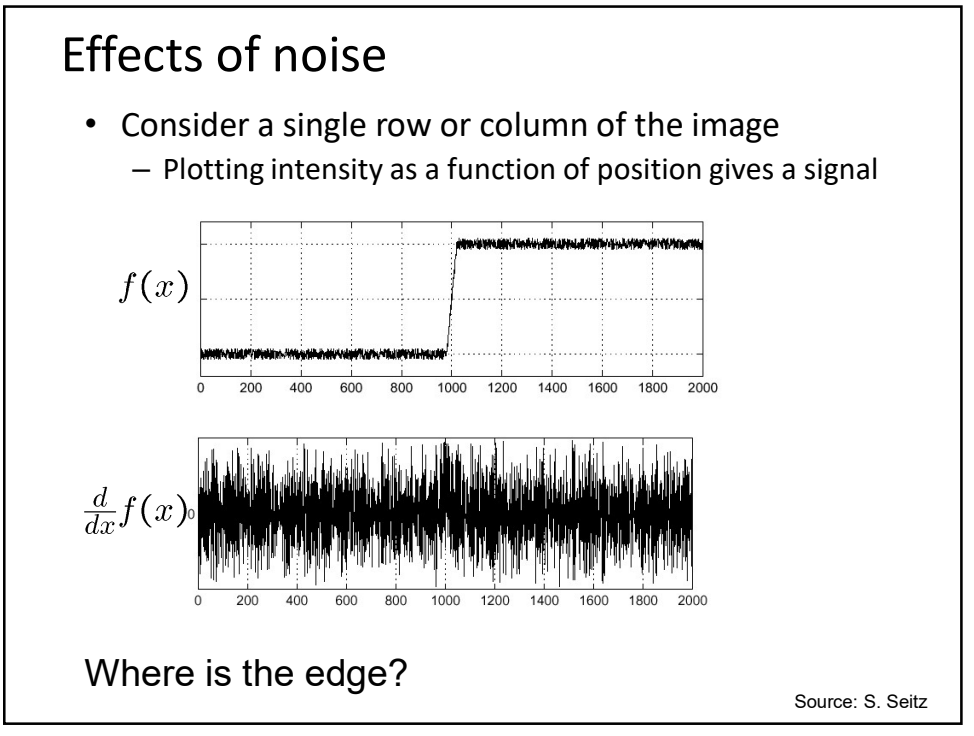

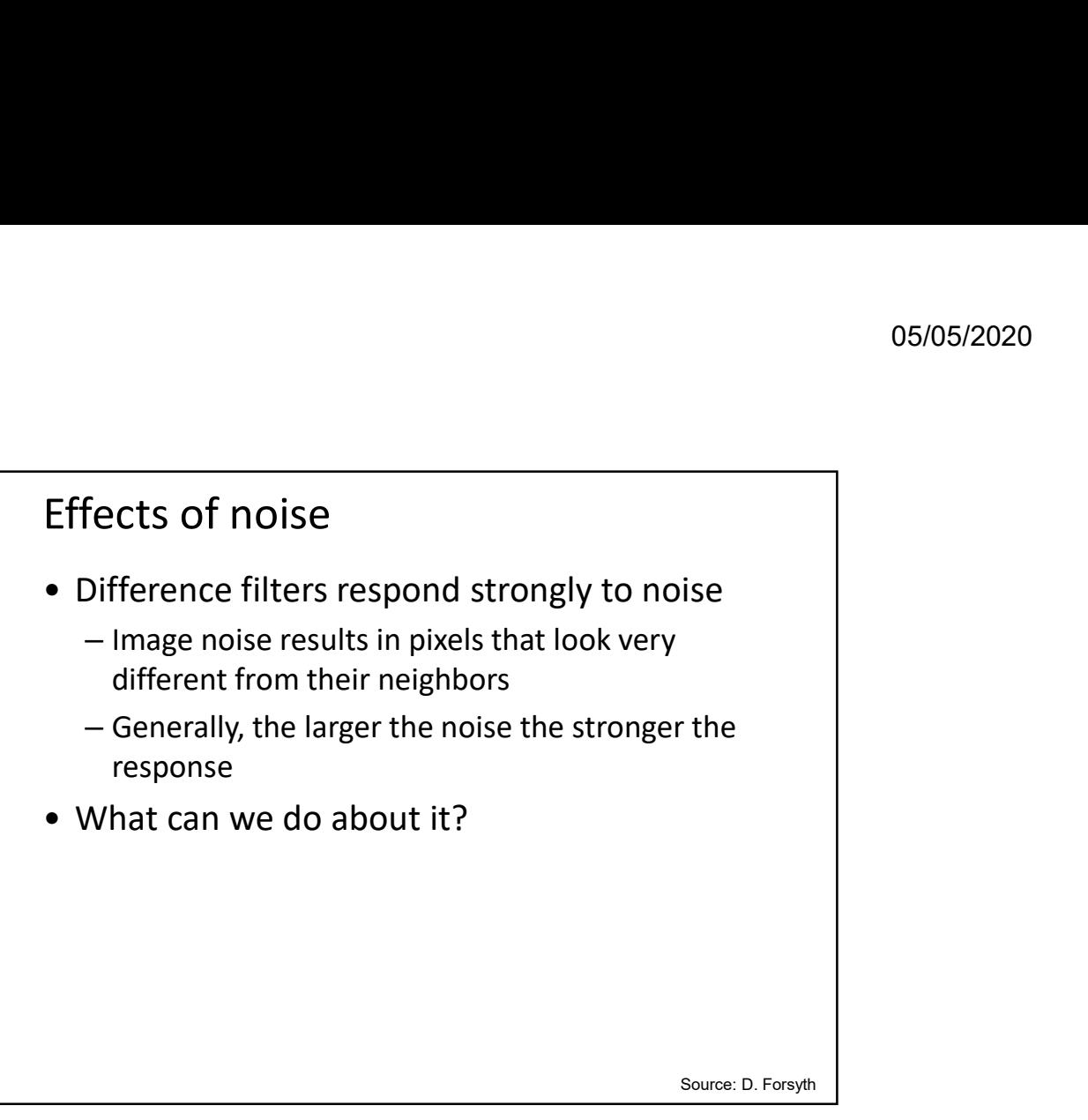

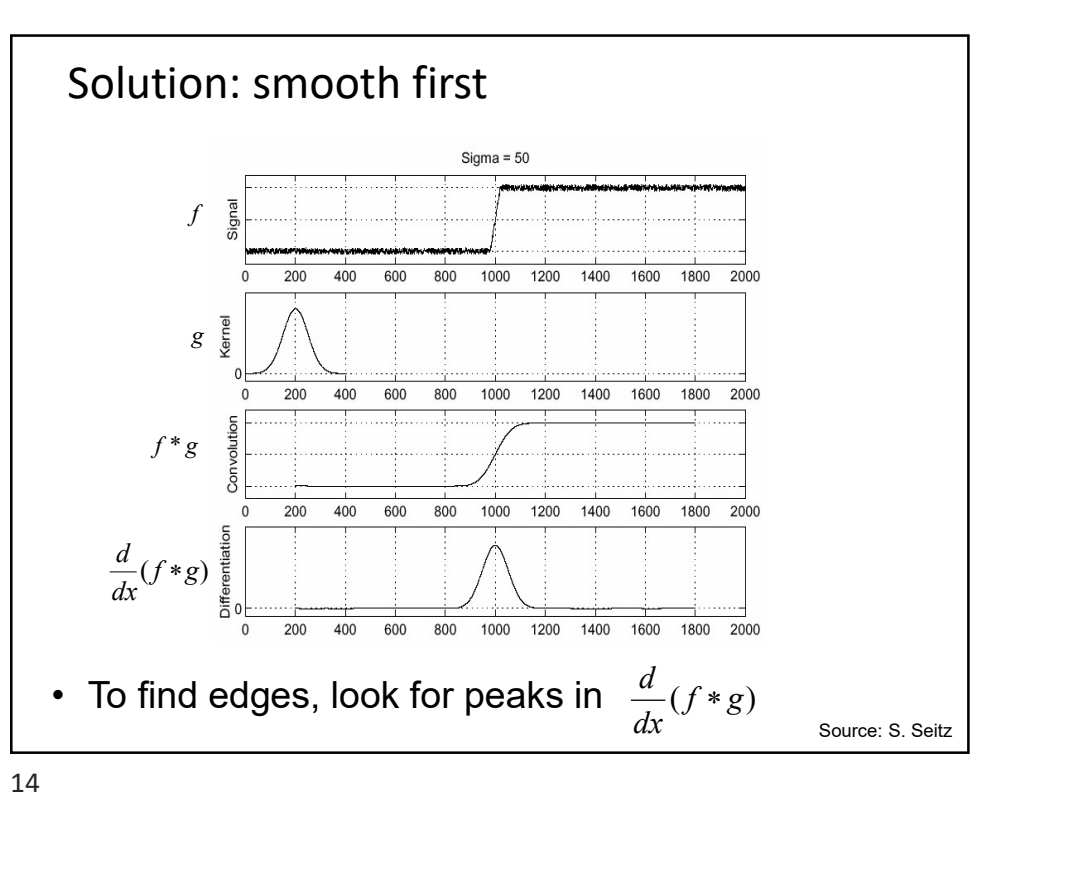

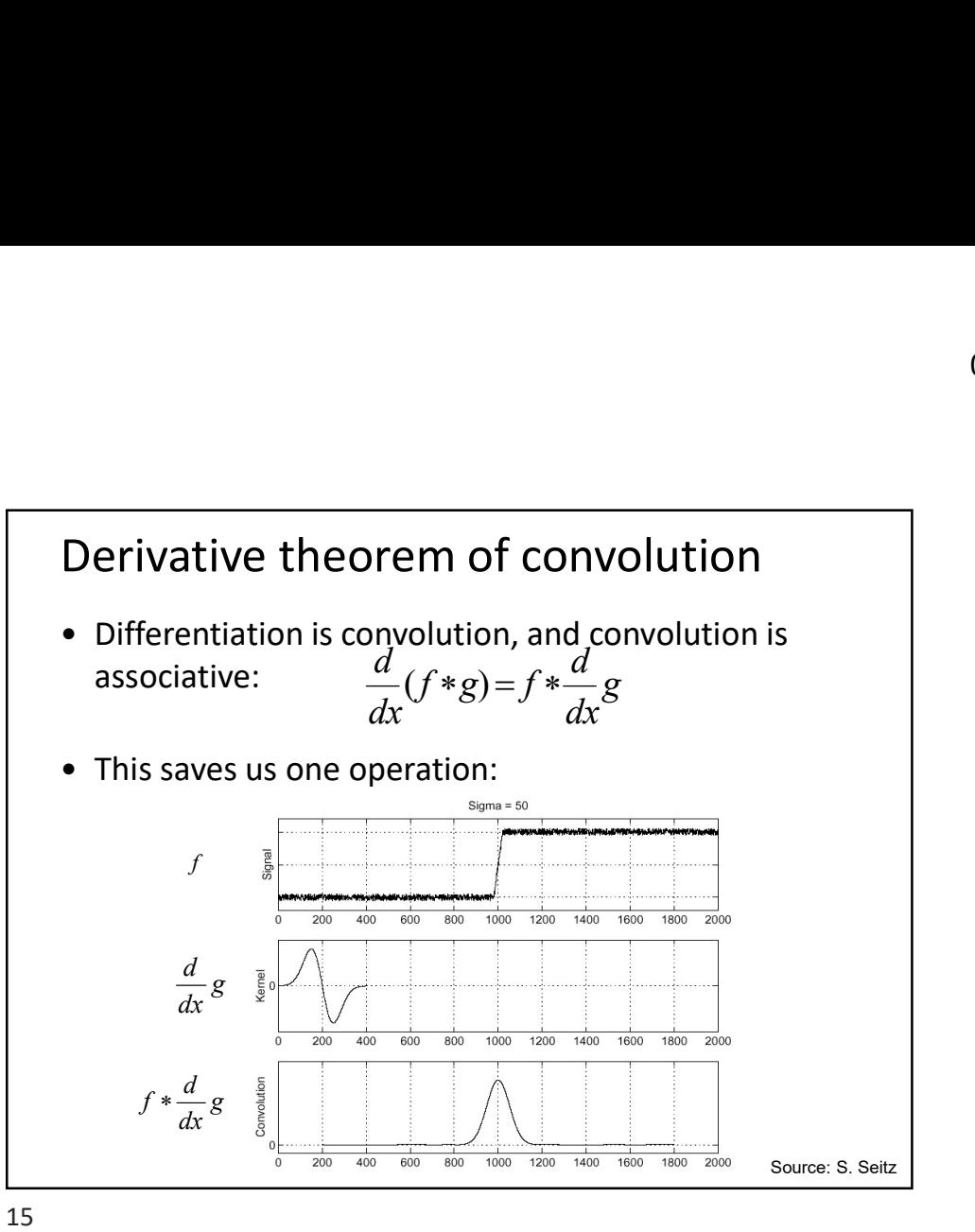

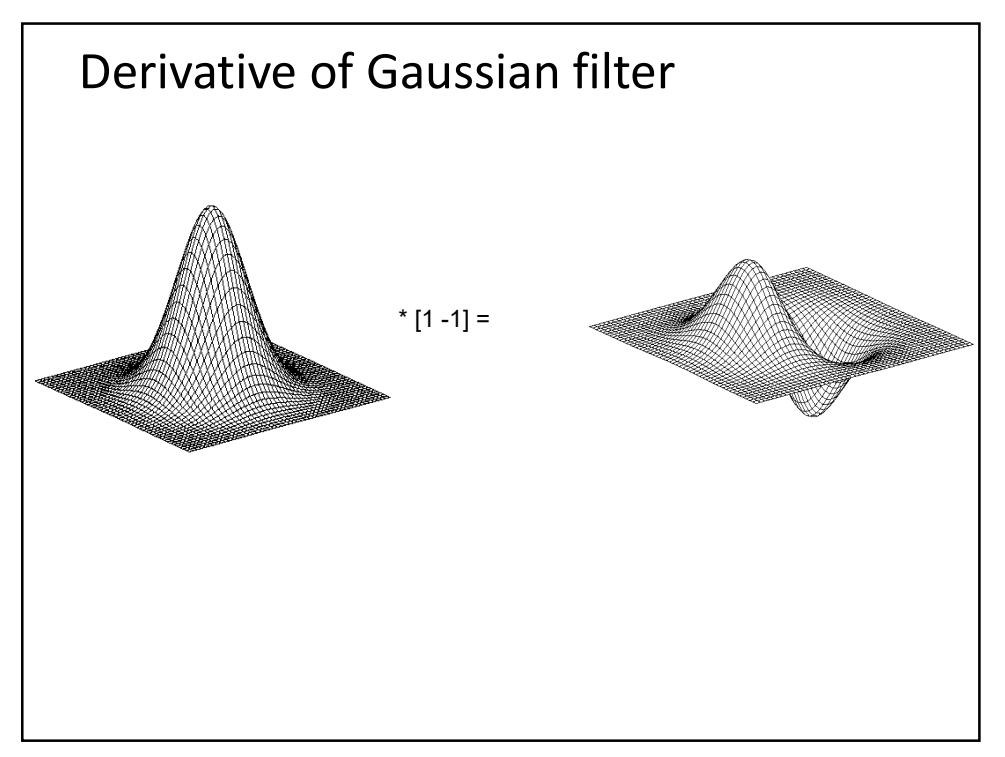

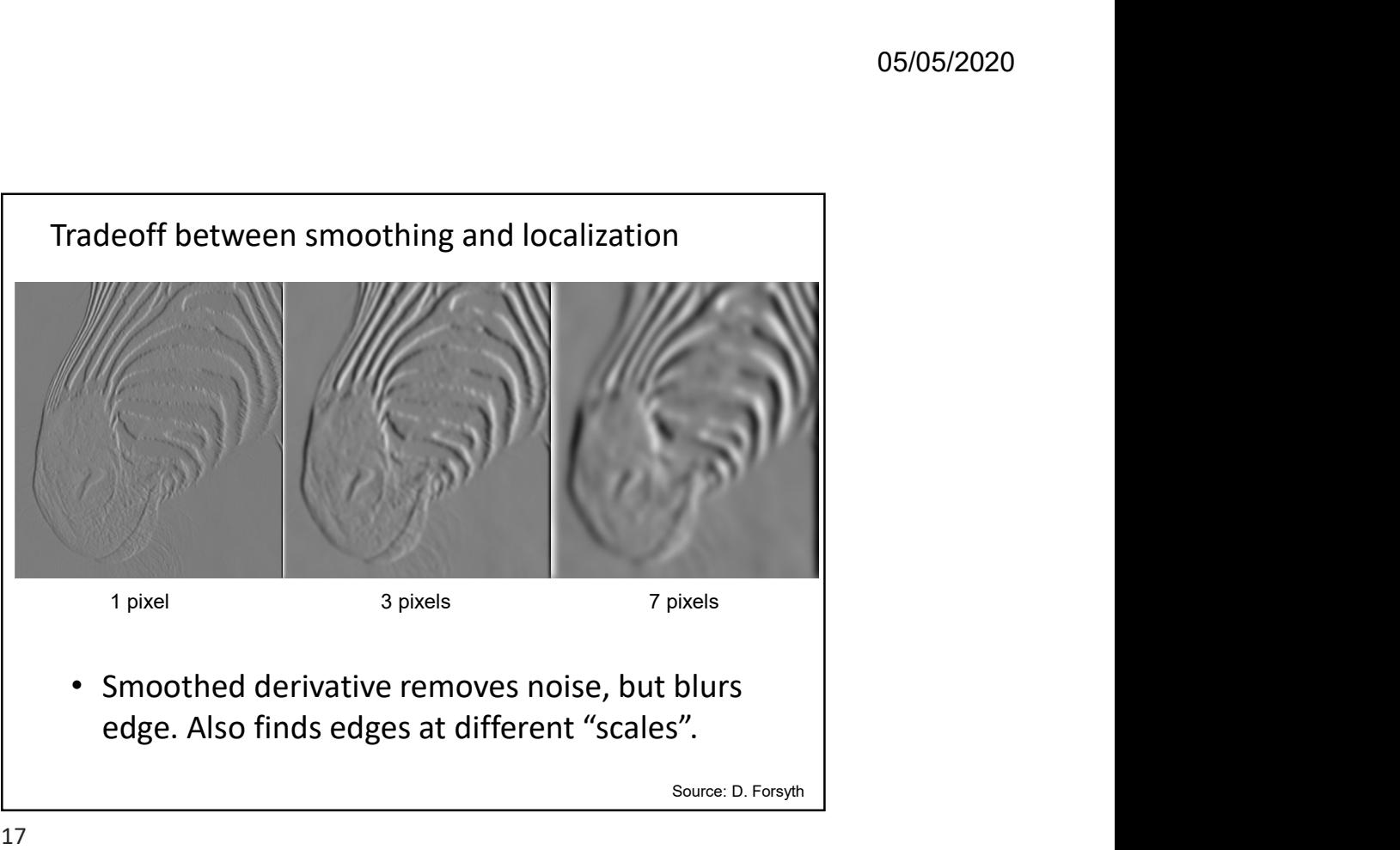

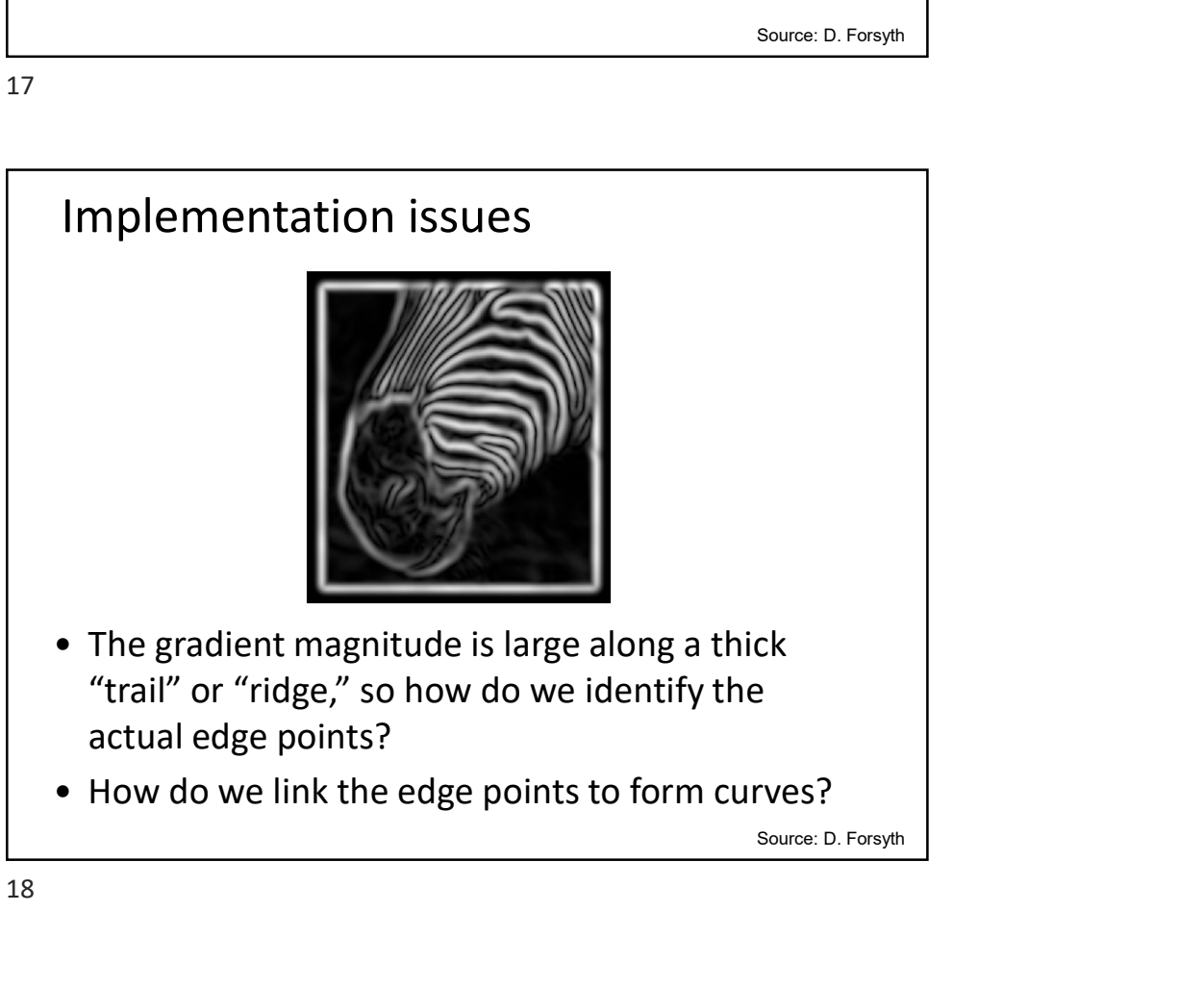

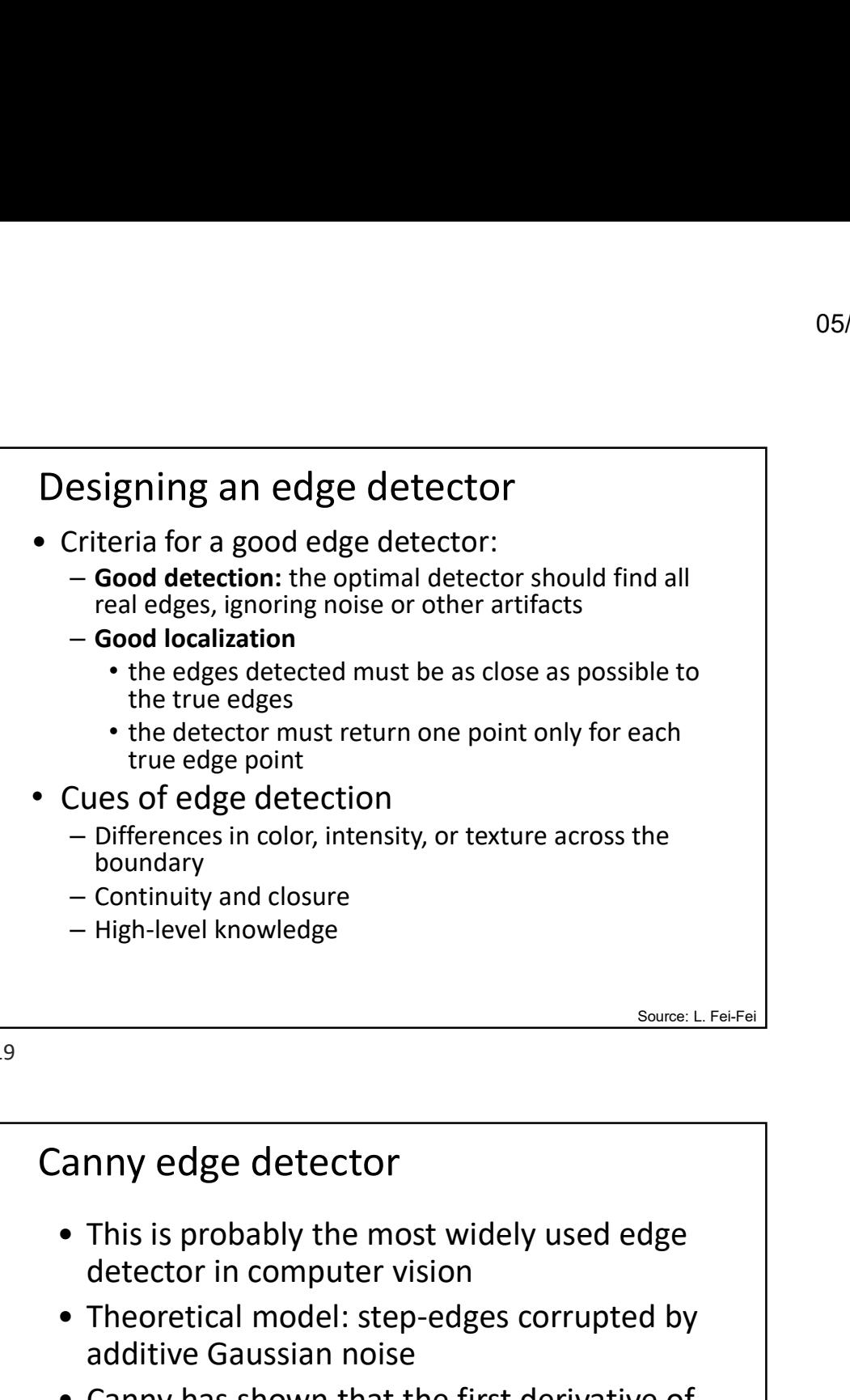

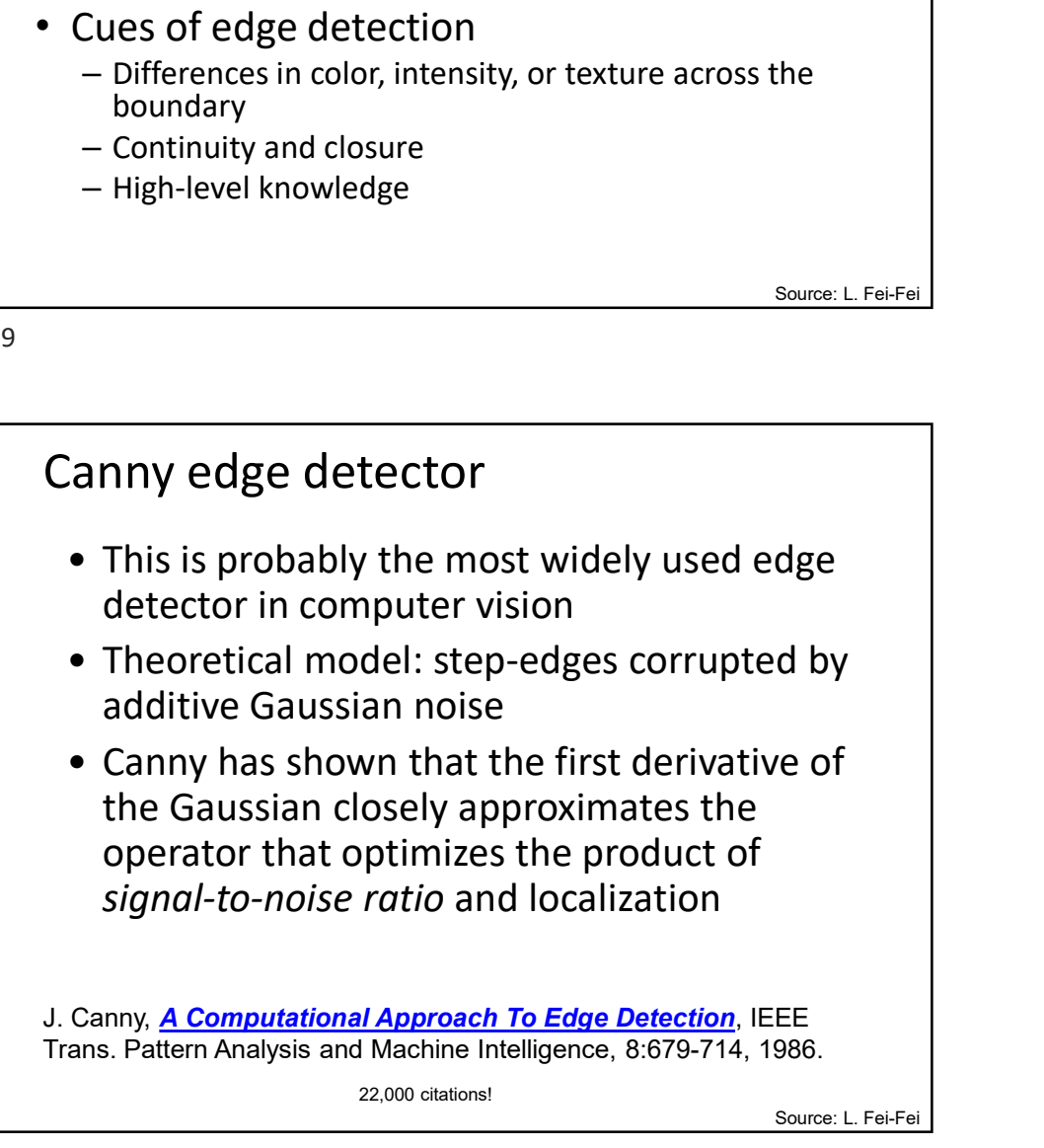

## Note about Matlab's Canny detector

- Small errors in implementation
	- Gaussian function not properly normalized
	- First filters with a Gaussian, then a difference of Gaussian (equivalent to filtering with a larger Gaussian and taking difference)

21

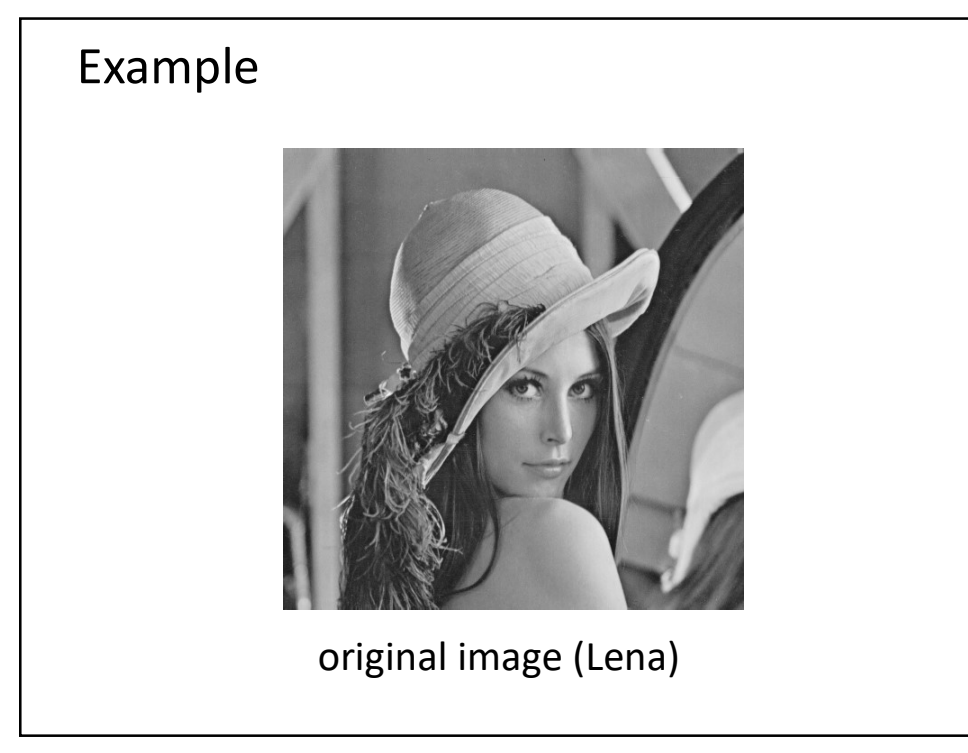

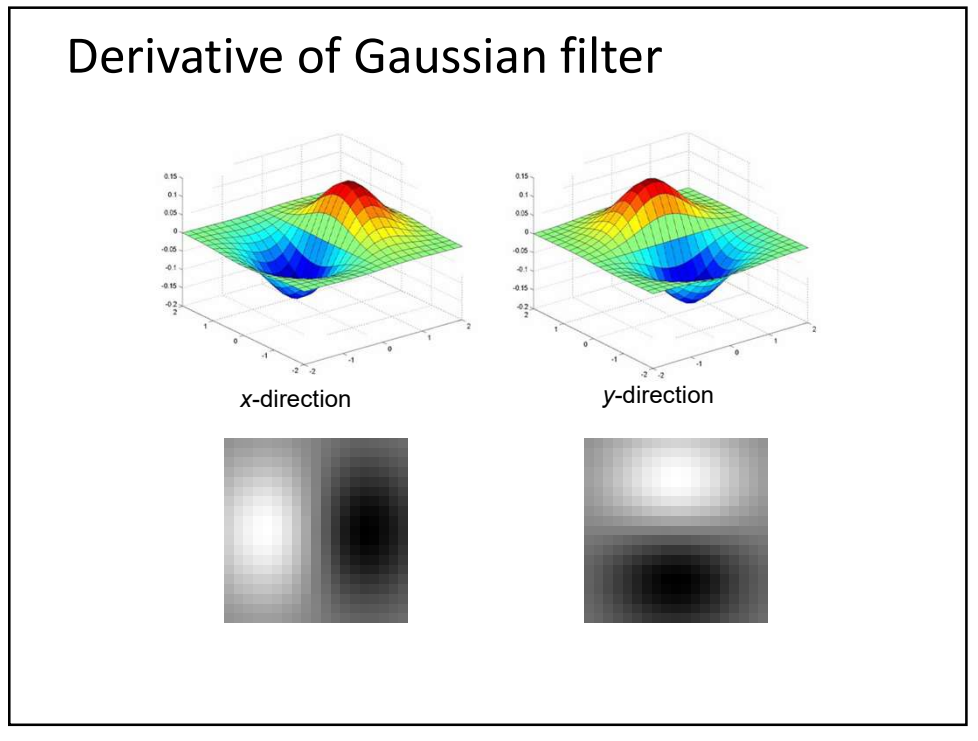

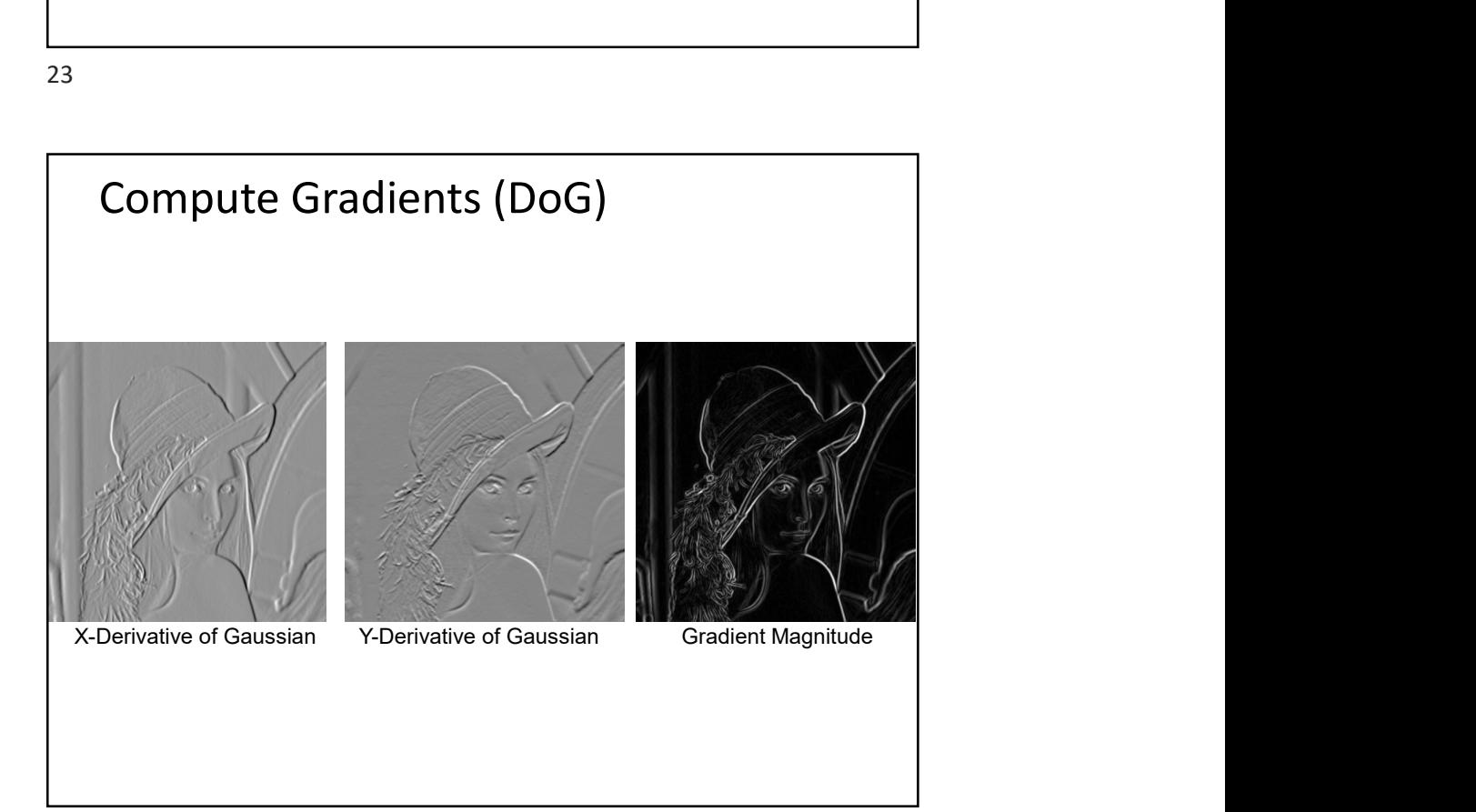

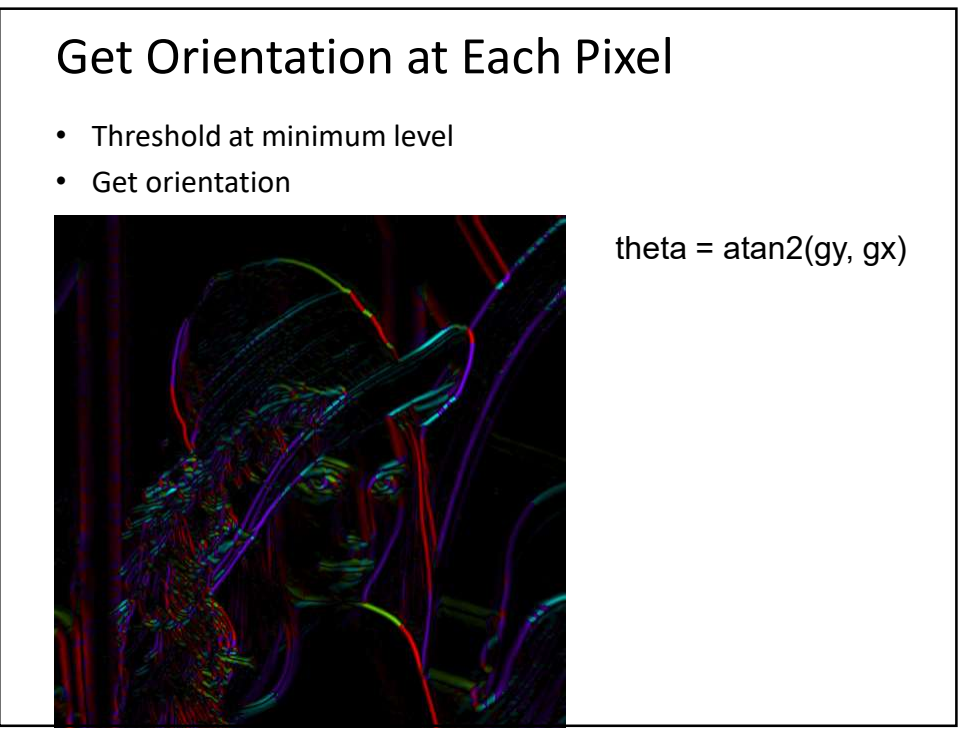

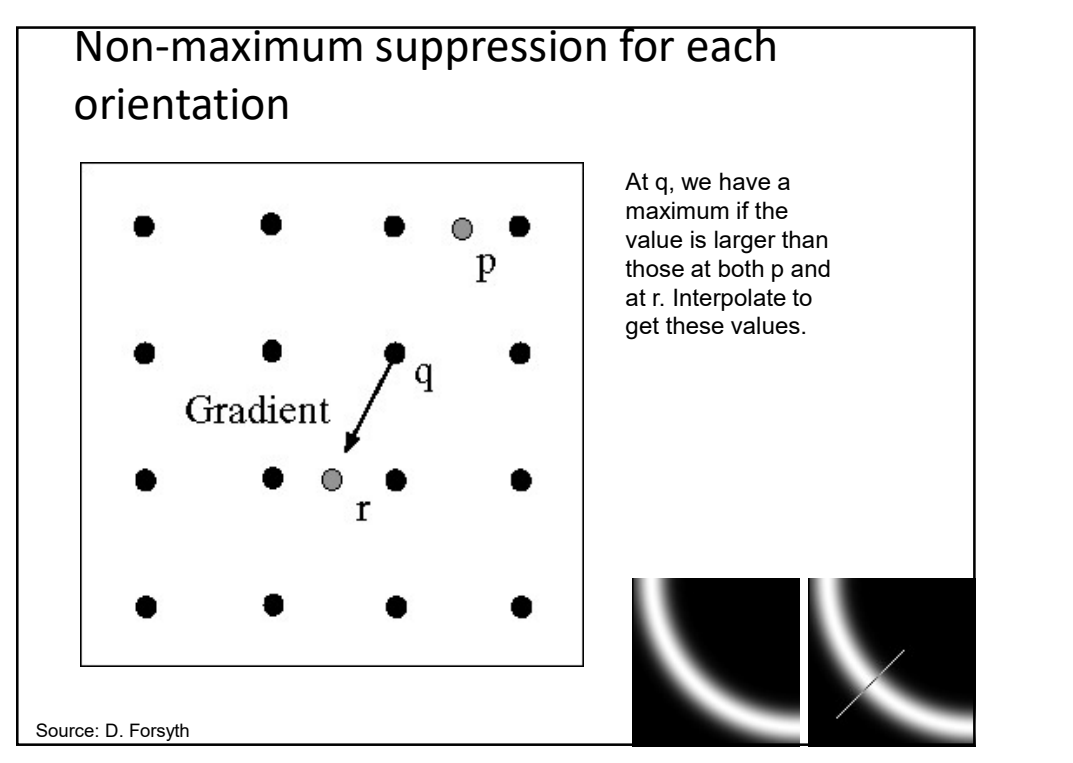

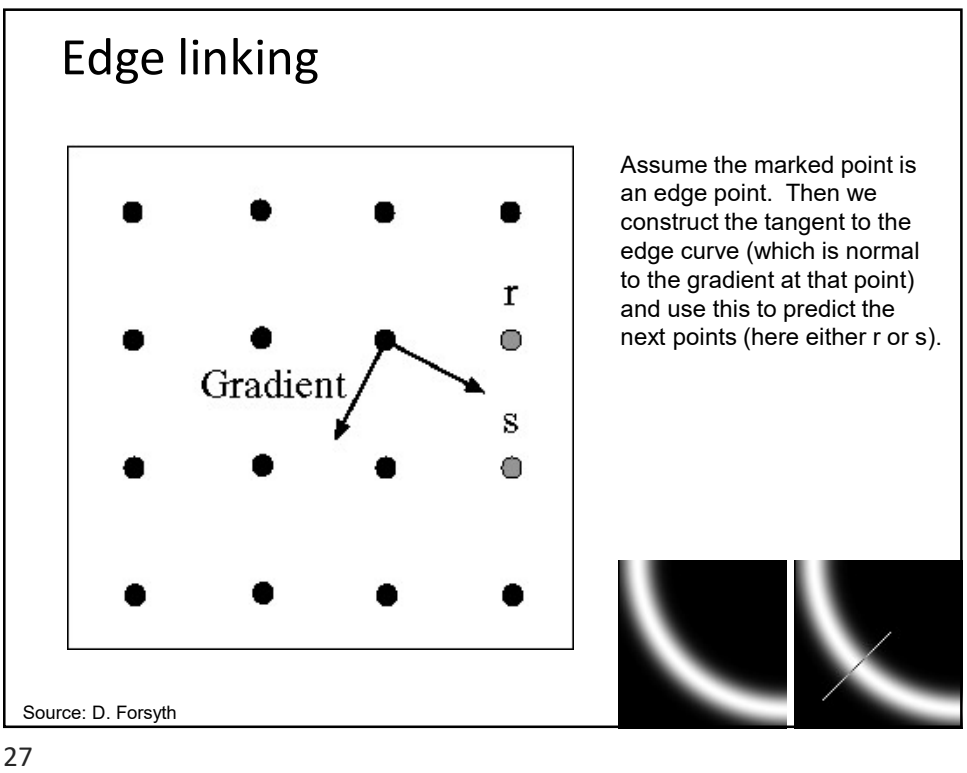

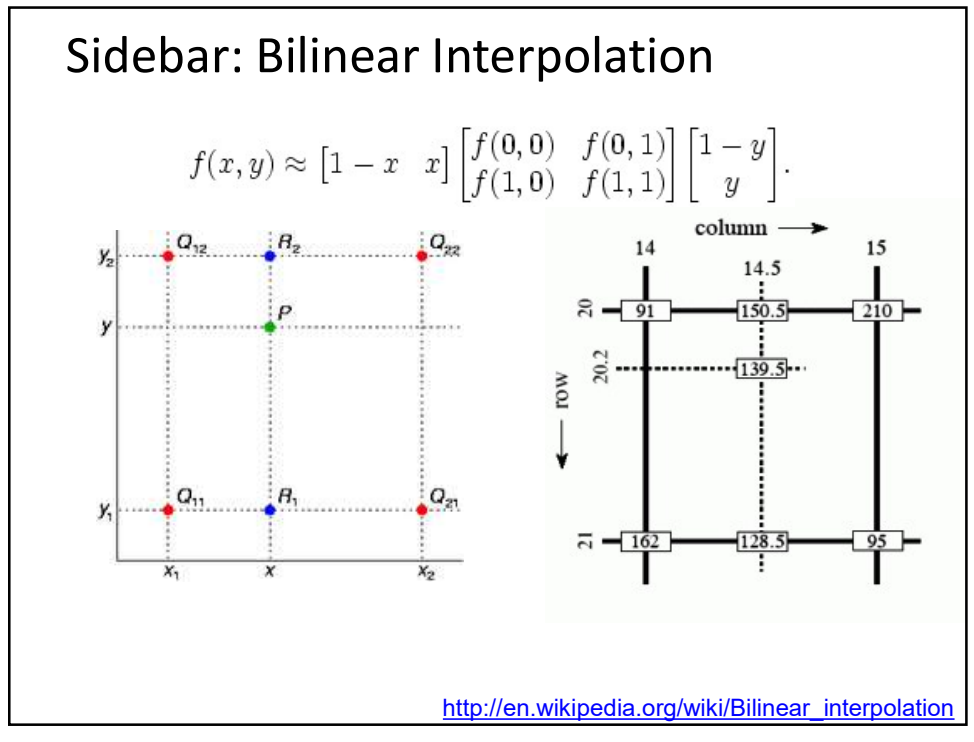

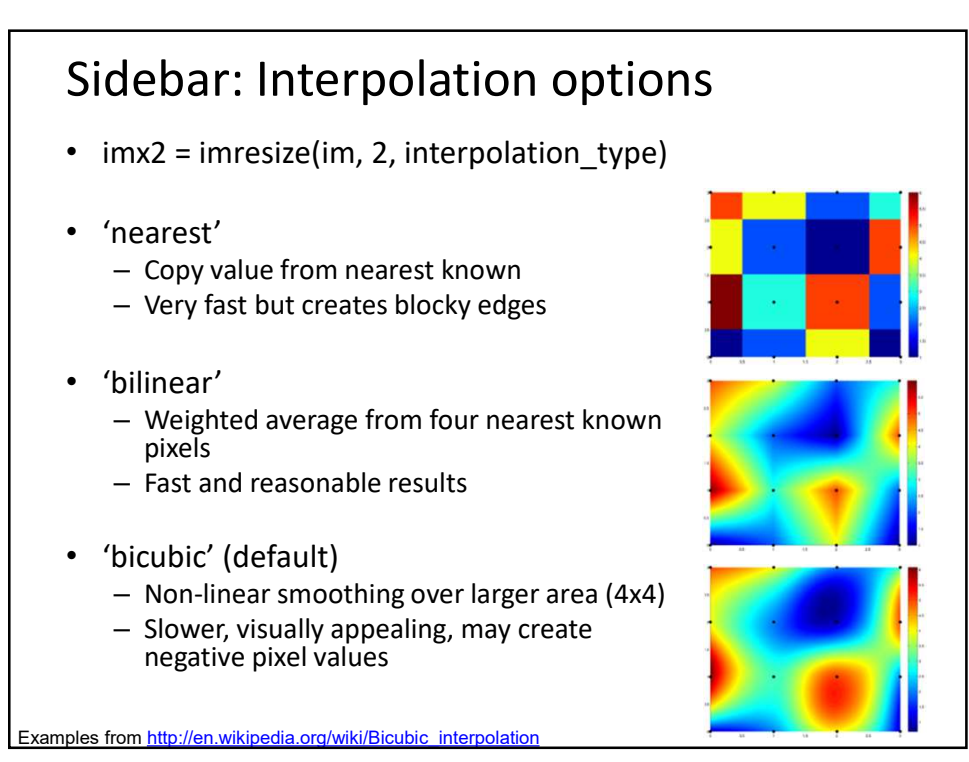

29

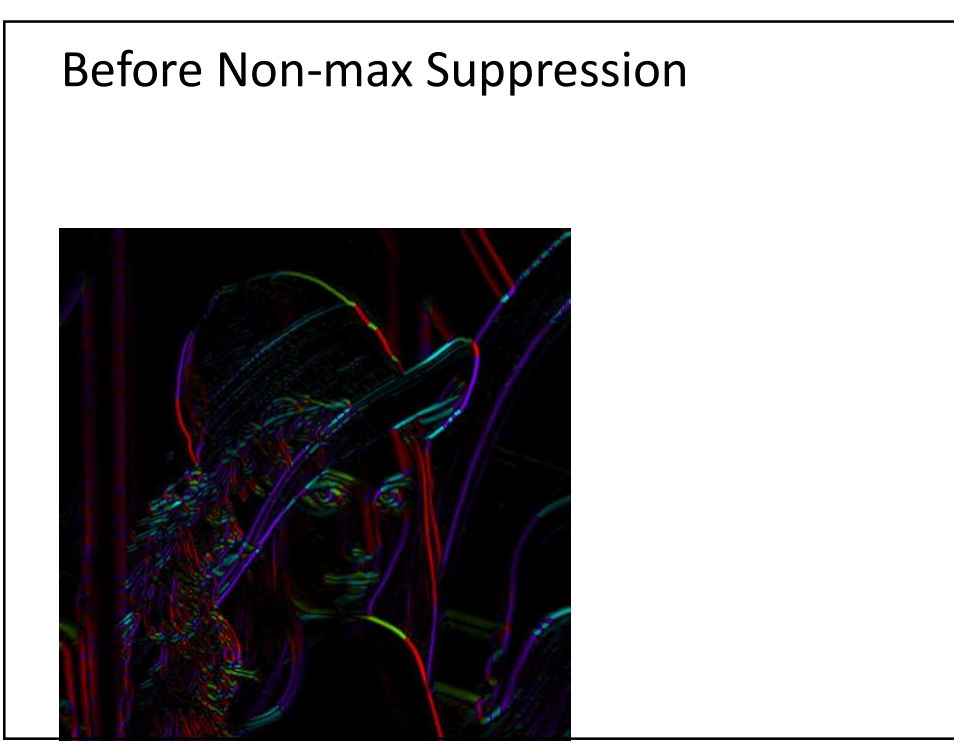

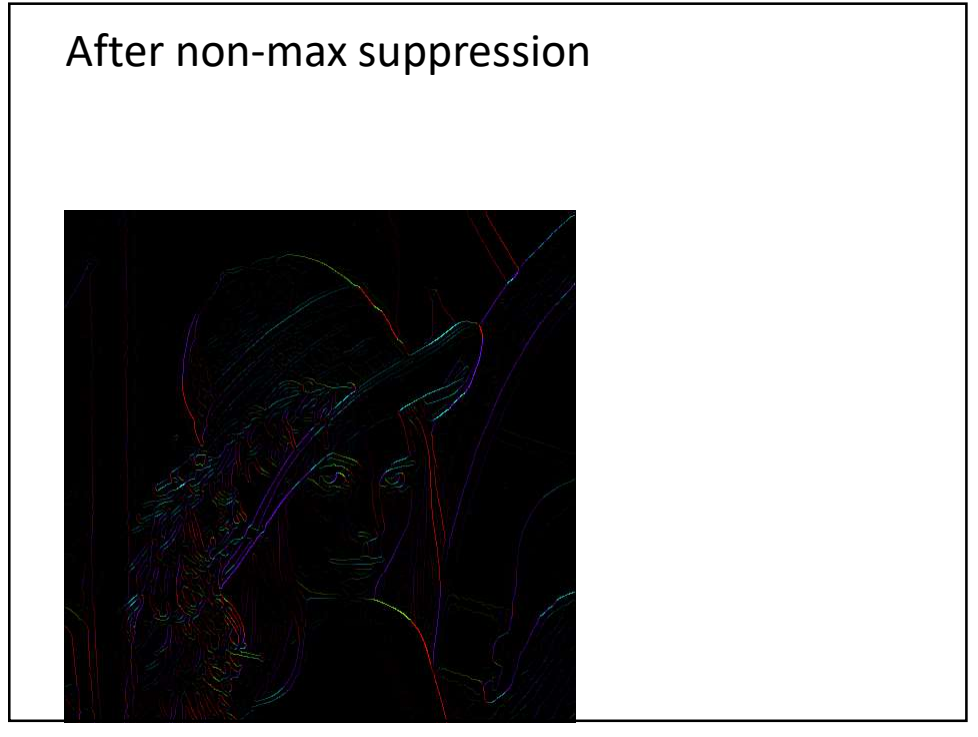

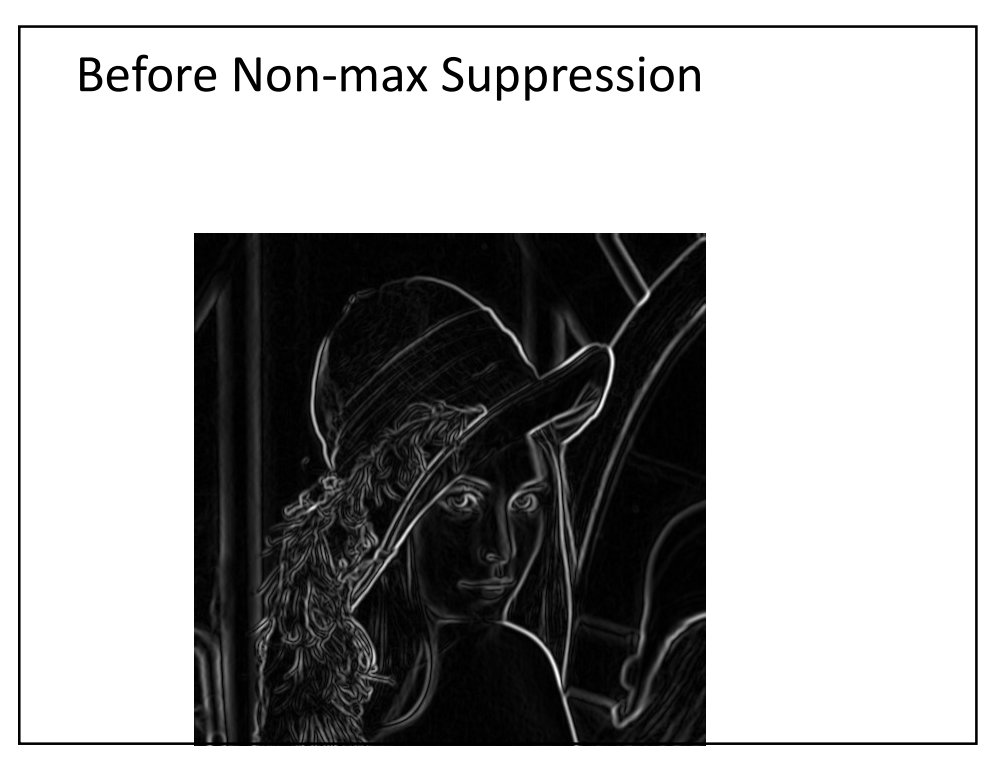

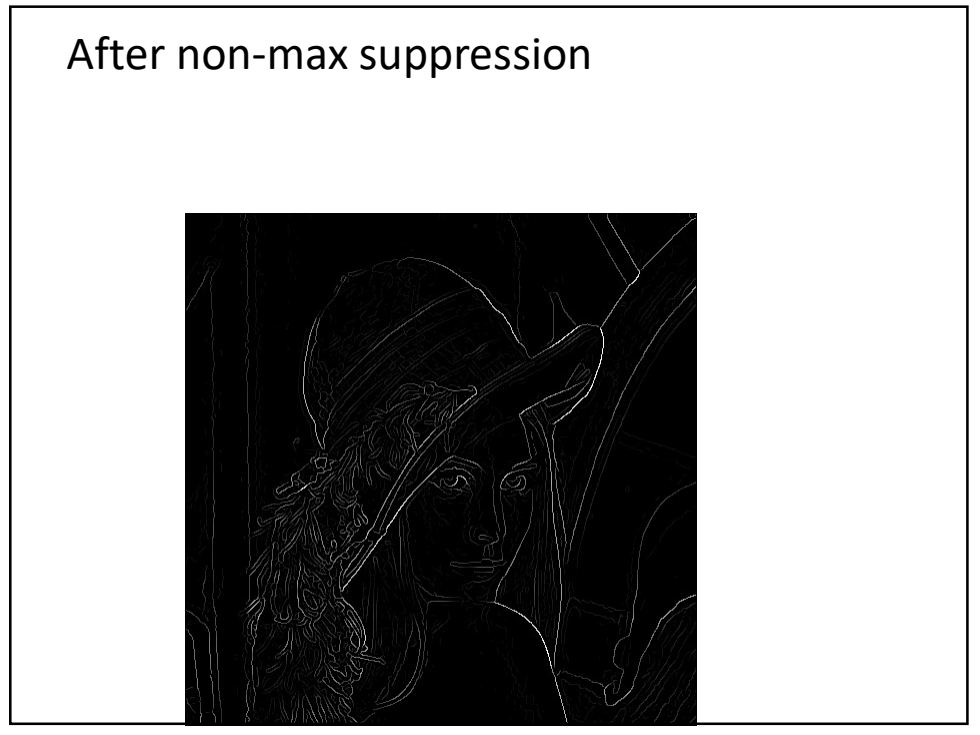

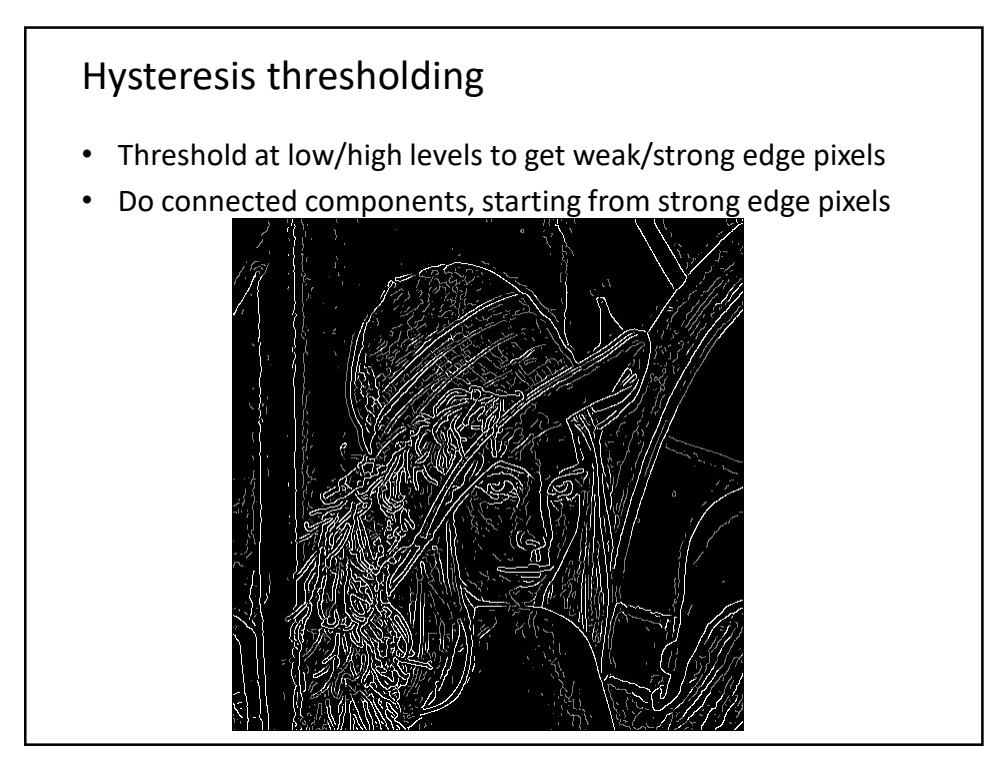

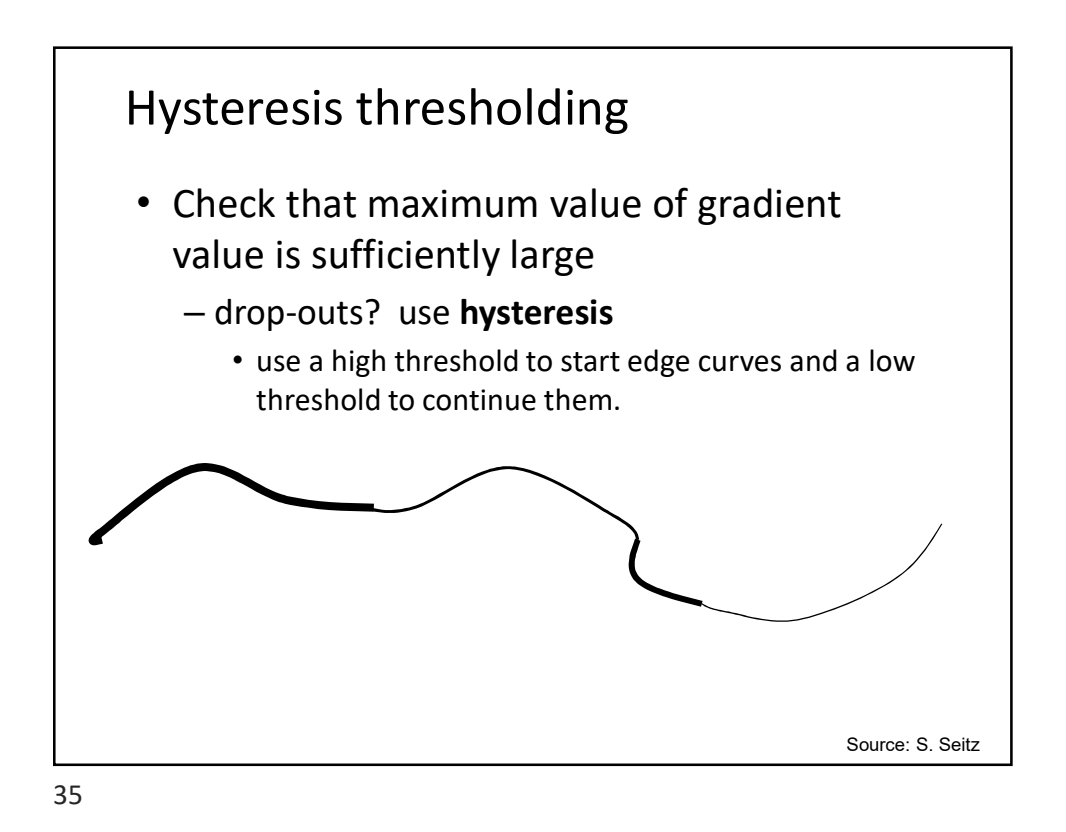

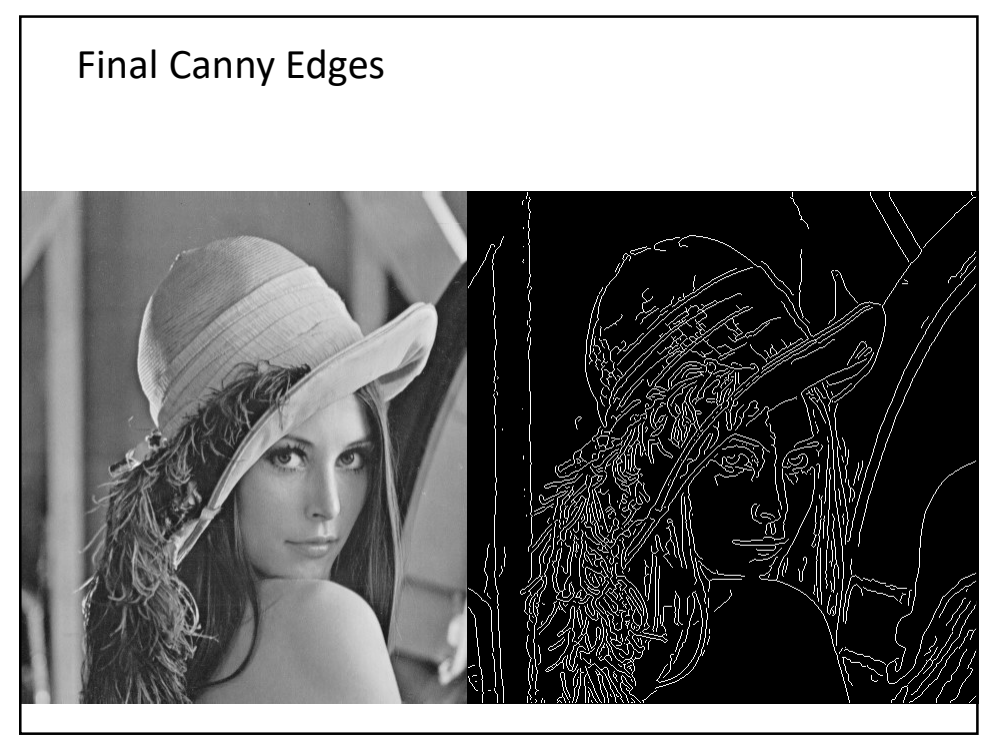

## Canny edge detector

- 
- 
- 
- Canny edge detector<br>
1. Filter image with x, y derivatives of Gaussian<br>
2. Find magnitude and orientation of gradient<br>
3. Non-maximum suppression:<br>
 Thin multi-pixel wide "ridges" down to single pixel width<br>
4. Theosholdi 05<br> **Canny edge detector**<br>
1. Filter image with x, y derivatives of Gaussian<br>
2. Find magnitude and orientation of gradient<br>
3. Non-maximum suppression:<br>
- Thin multi-pixel wide "ridges" down to single pixel width<br>
4. Thre 3. Non-maximum suppression:<br>3. Find magnitude and orientation of gradient<br>3. Non-maximum suppression:<br>3. Non-maximum suppression:<br>4. Thresholding and linking (hysteresis):<br>- Define two thresholds: low and high<br>- Use the h
- -
- 6. Thresholding and linking (hysteresis): Thin multi-pixel wide "ridges" down to single pixel width Define two thresholds: low and high Use the high threshold to start edge curves and the low threshold to continue th threshold to continue them

Source: D. Lowe, L. Fei-Fei

• MATLAB: edge(image, 'canny')

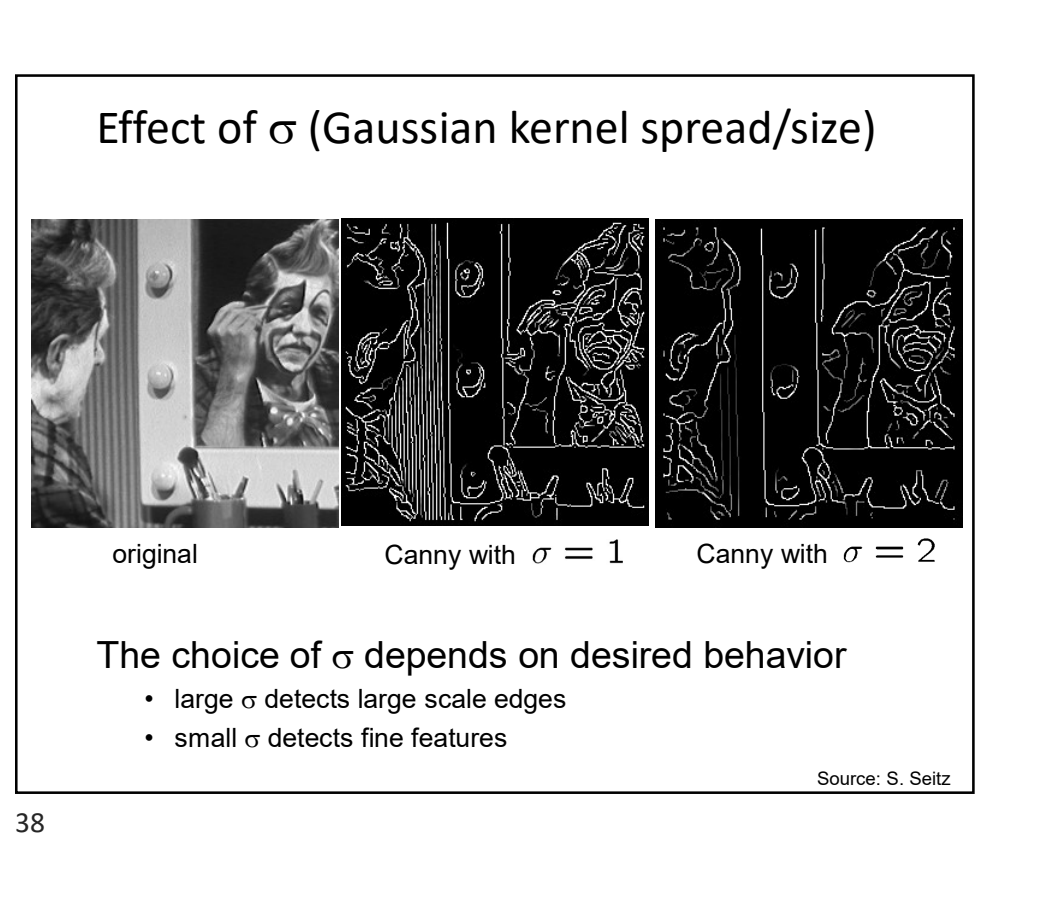

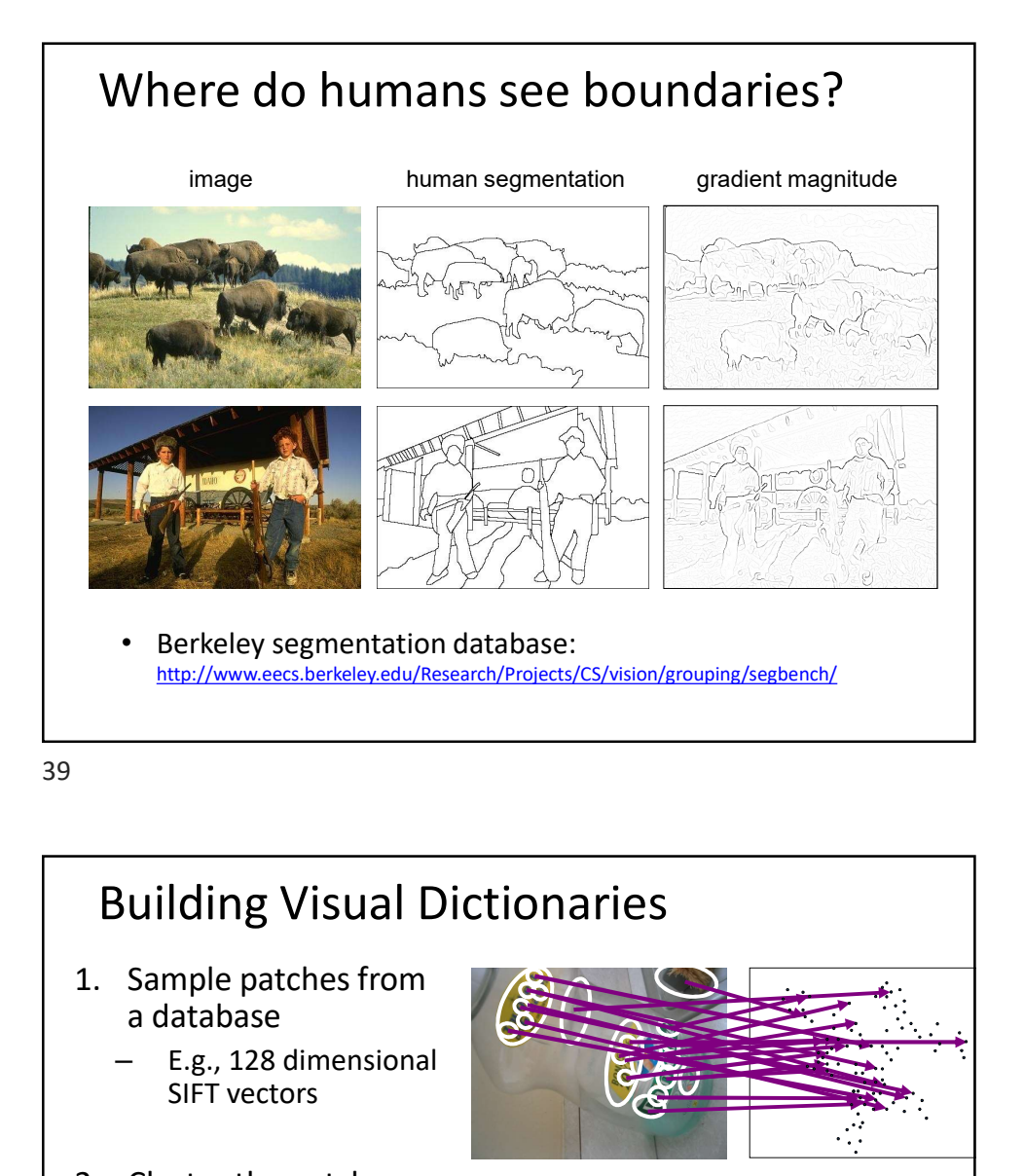

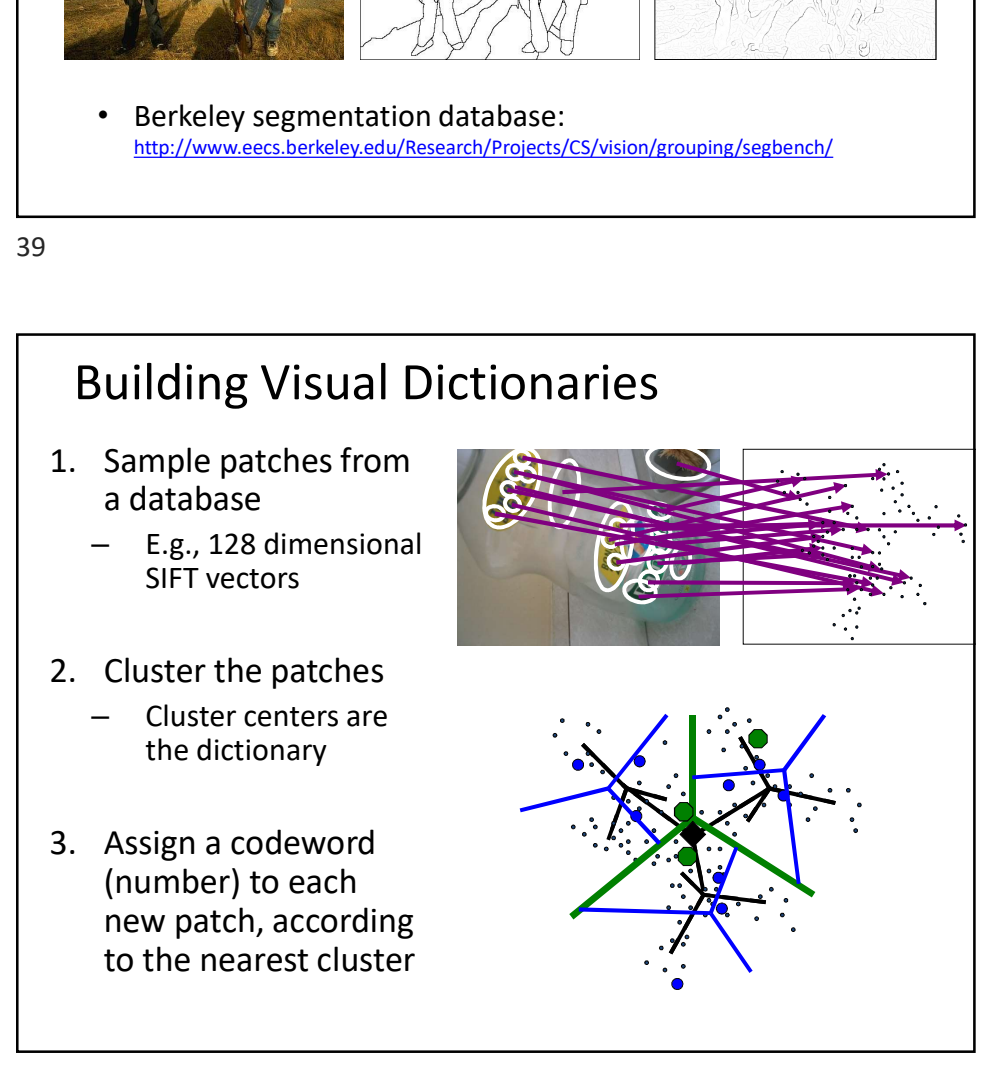

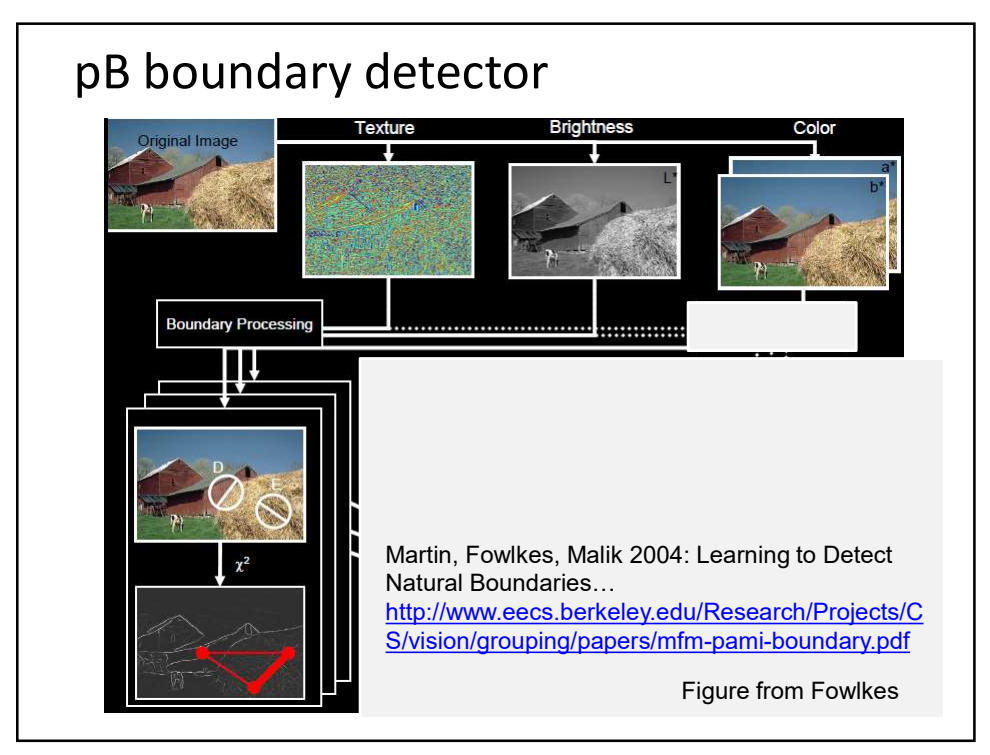

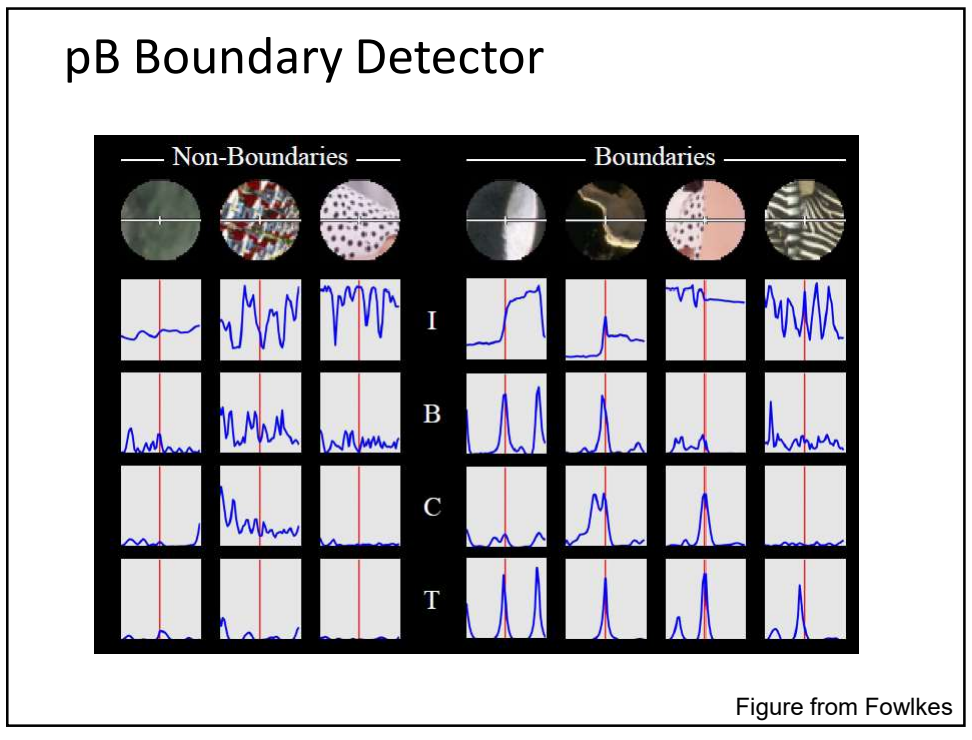

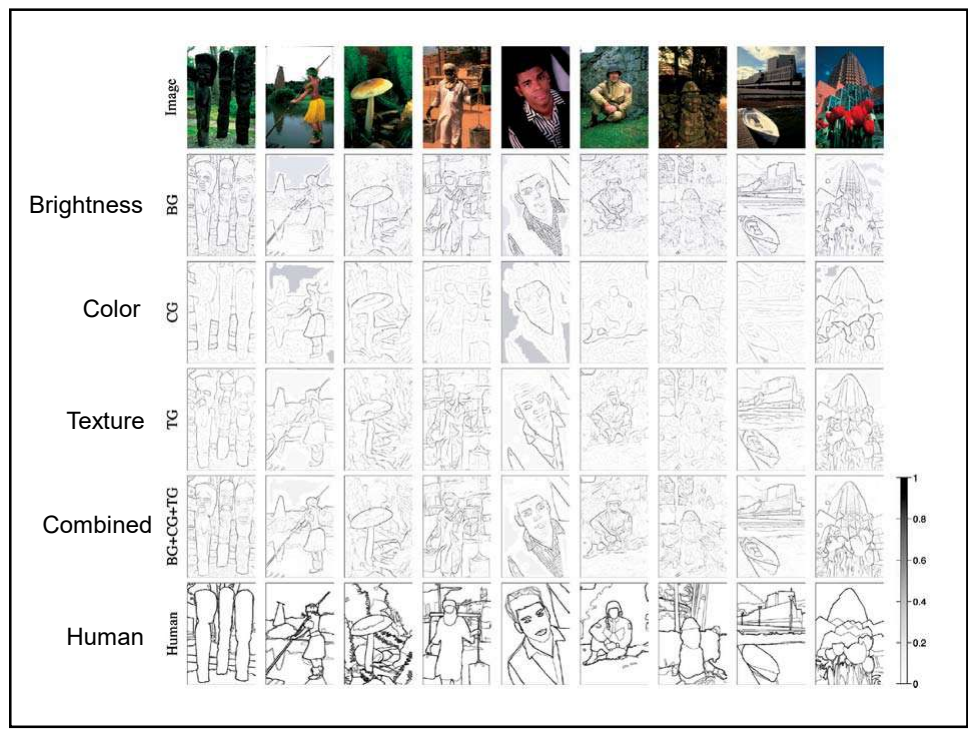

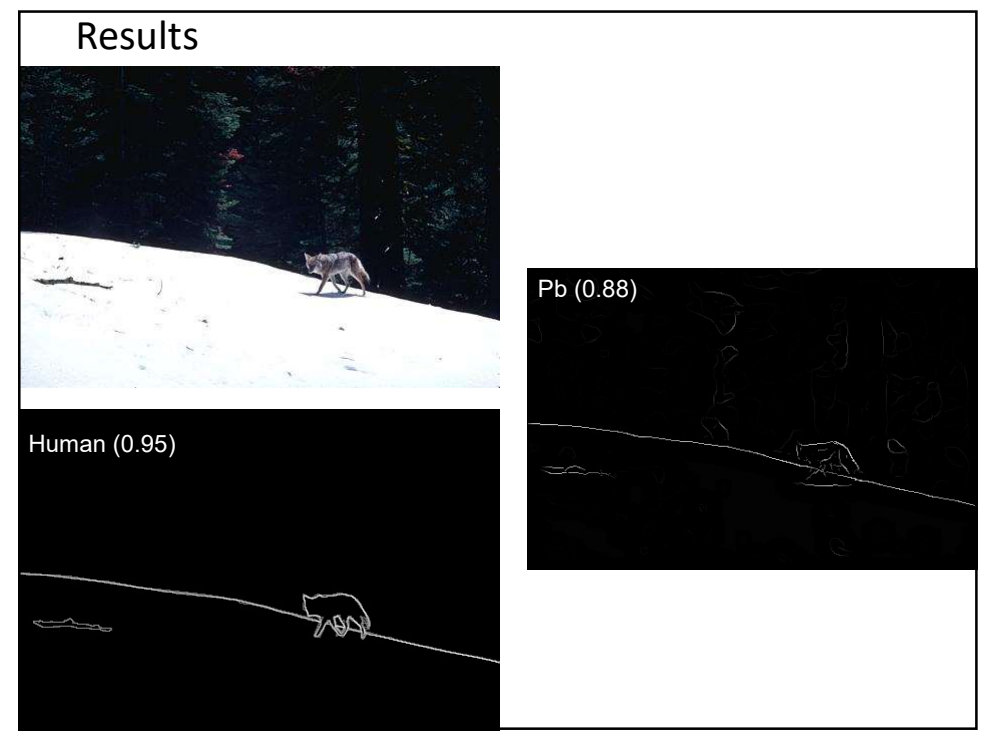

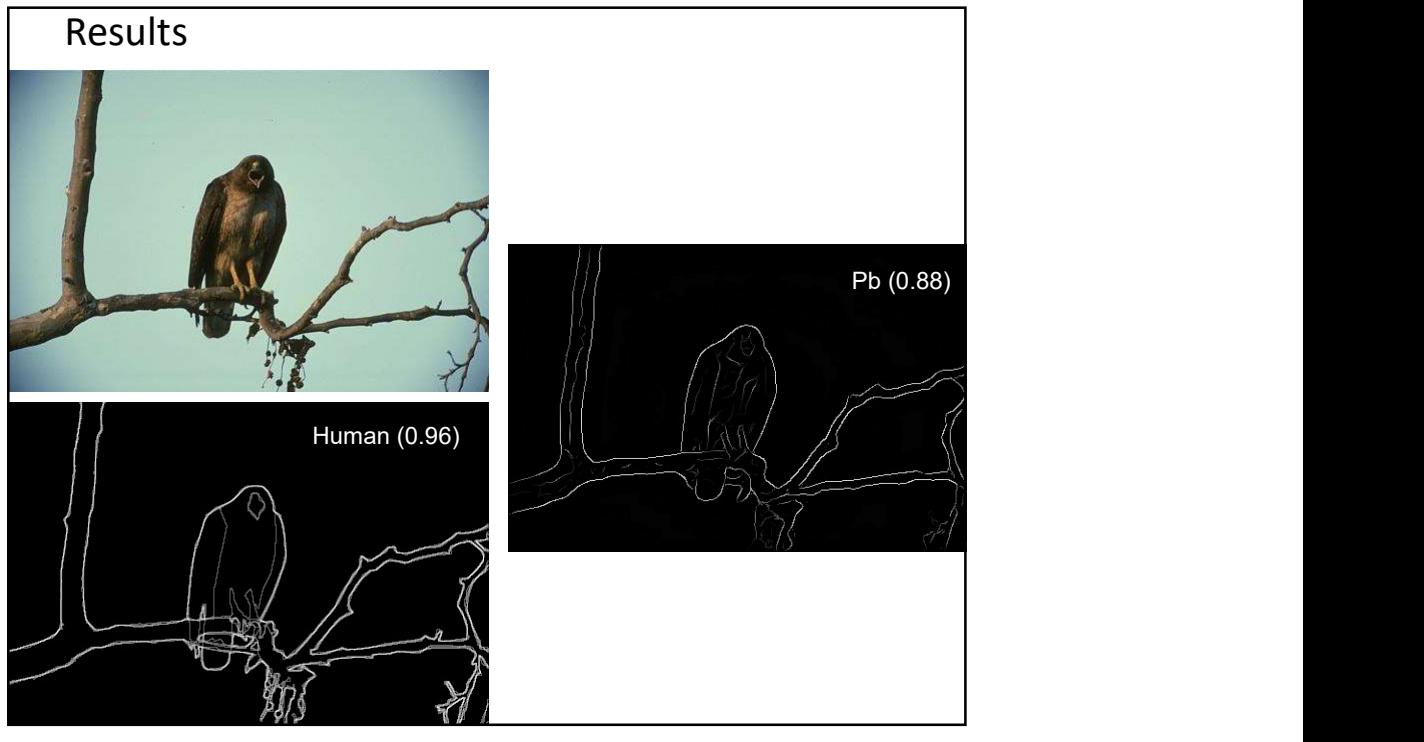

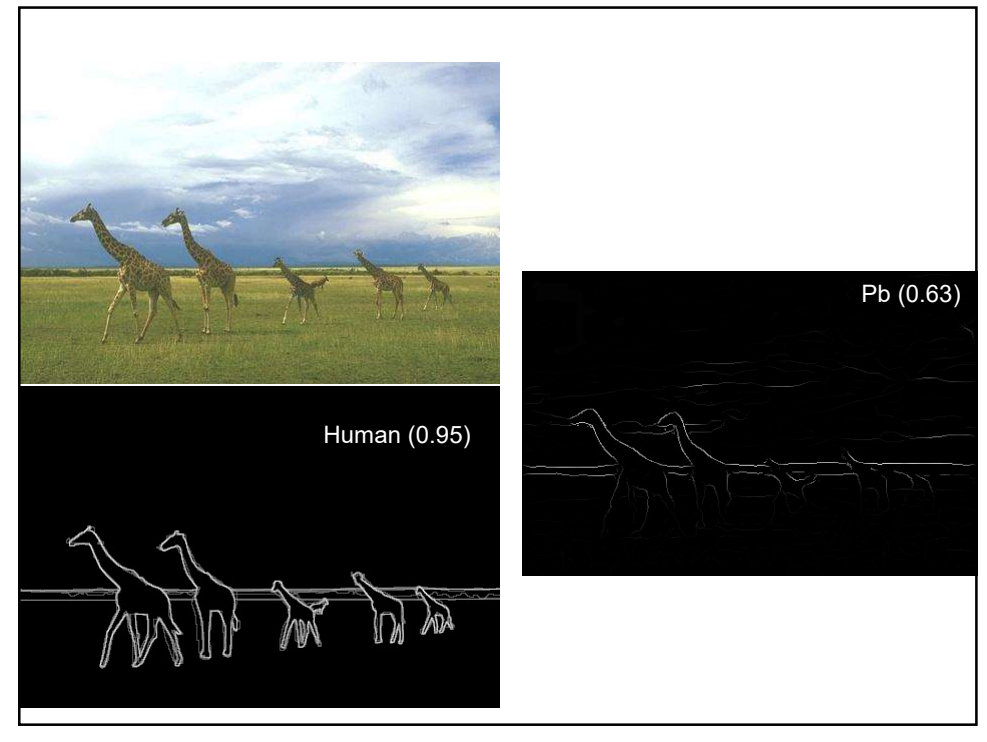

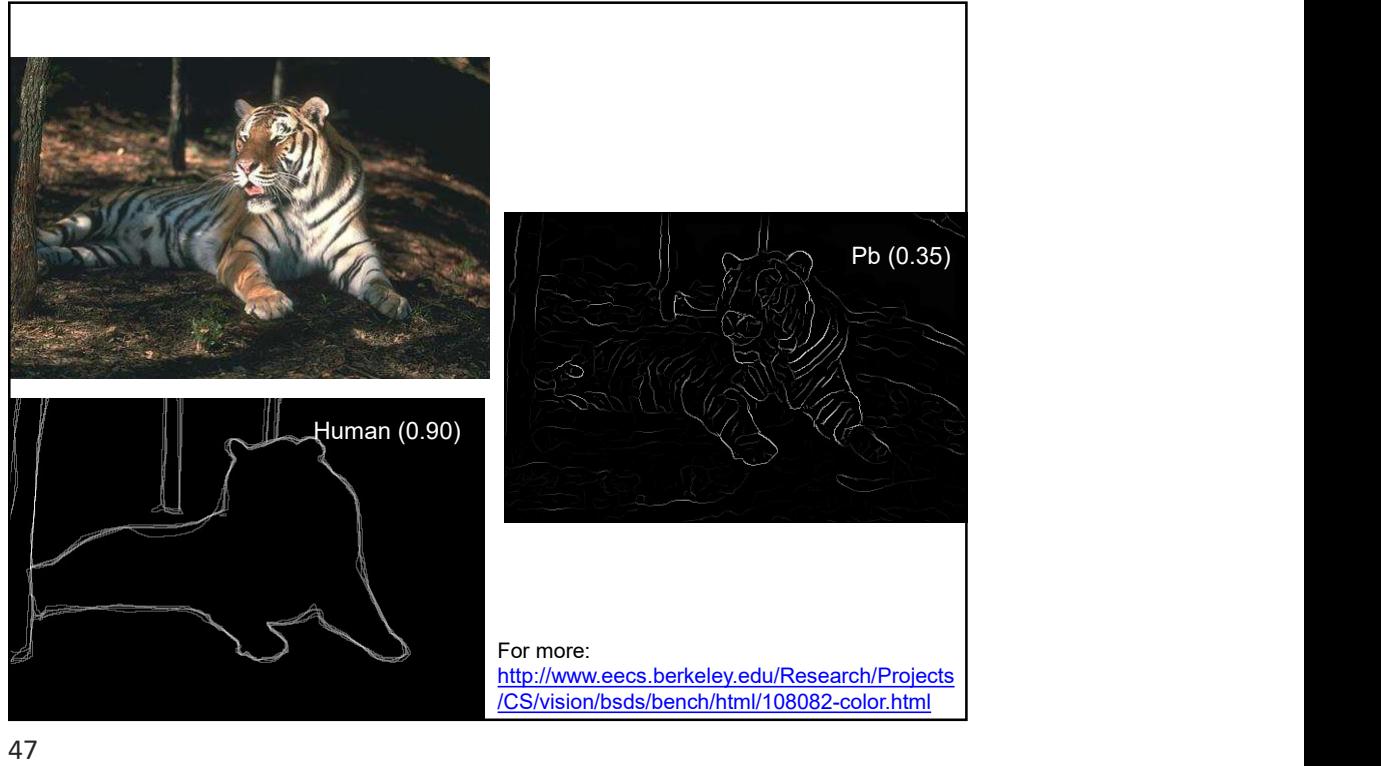

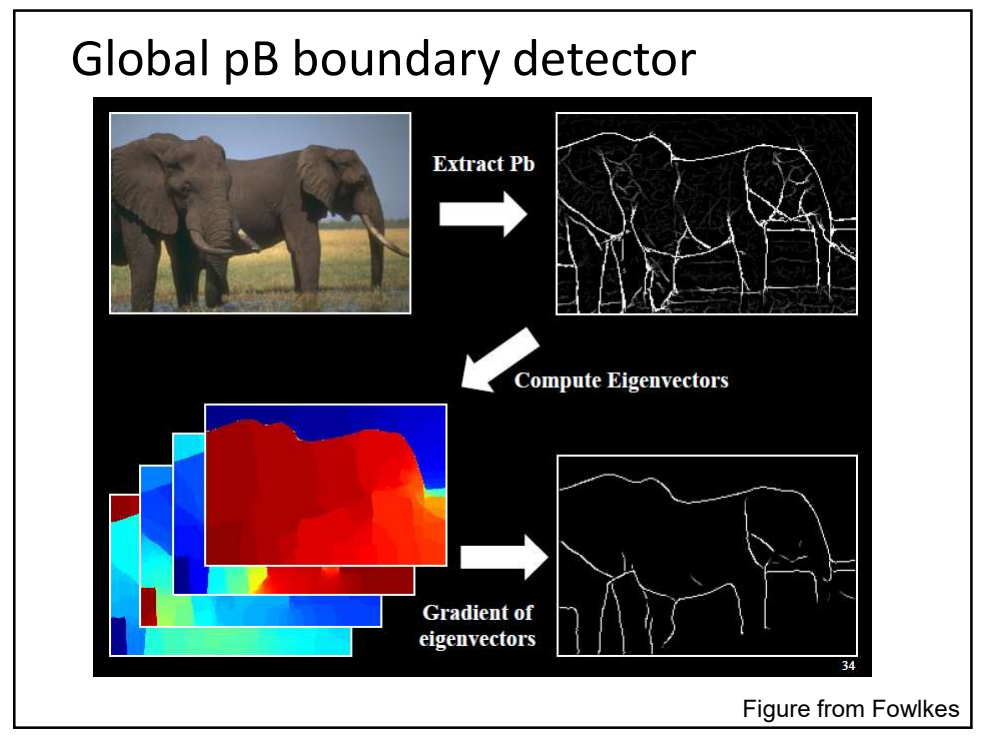

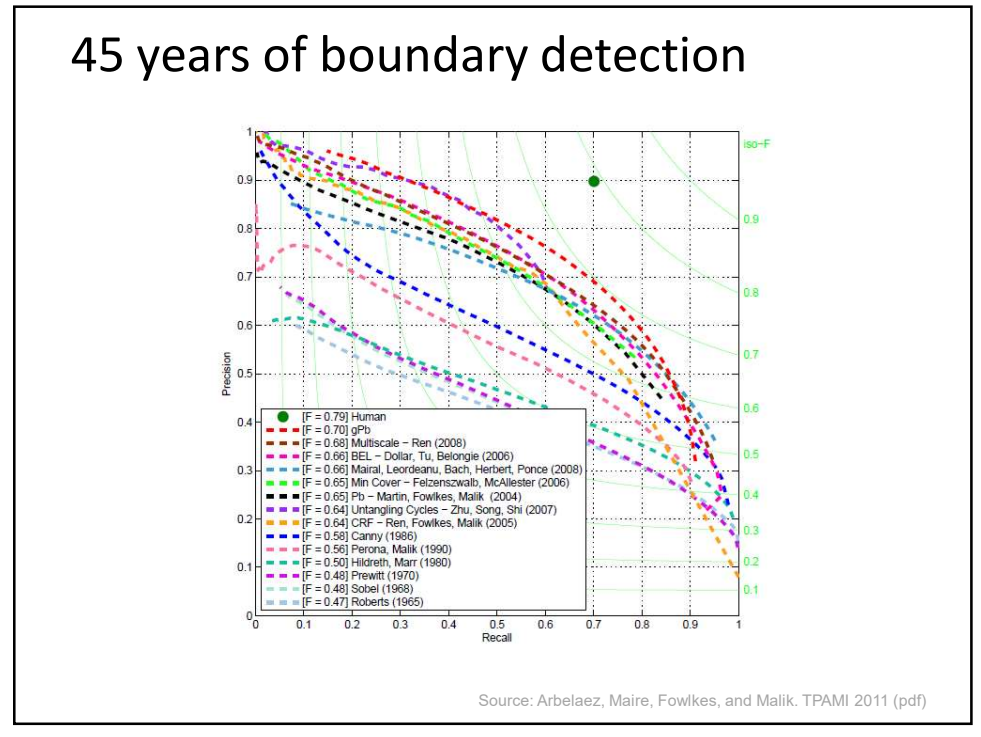

## State of edge detection • Local edge detection works well – But many false positives from illumination and texture edges • Some methods to take into account longer contours, but could probably do better • Modern methods that actually "learn" from data.

• Poor use of object and high-level information

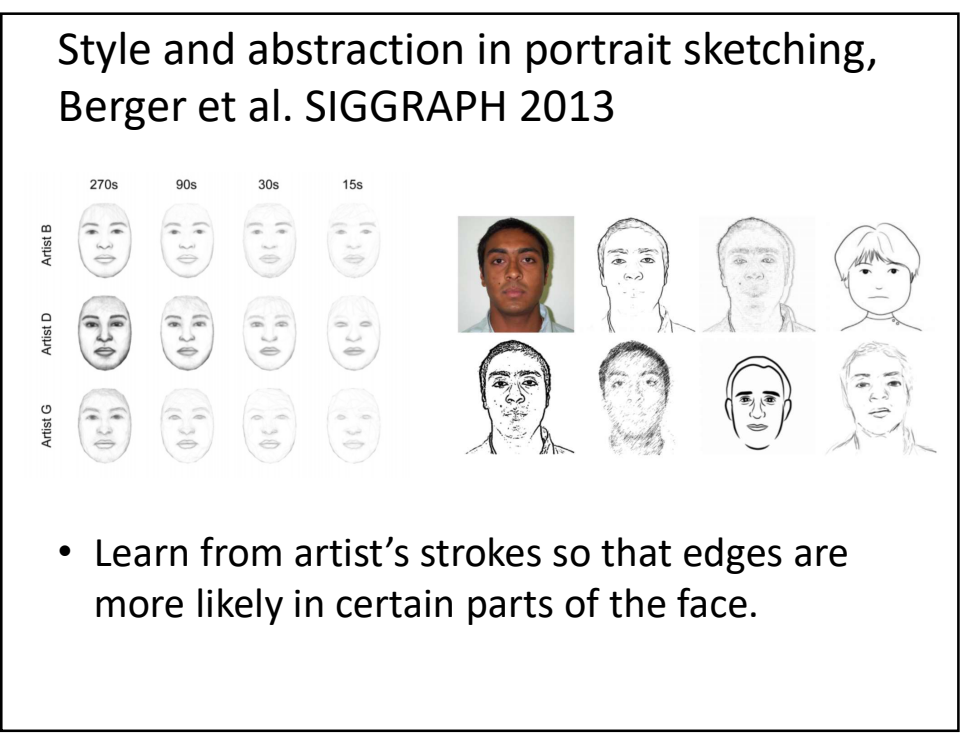